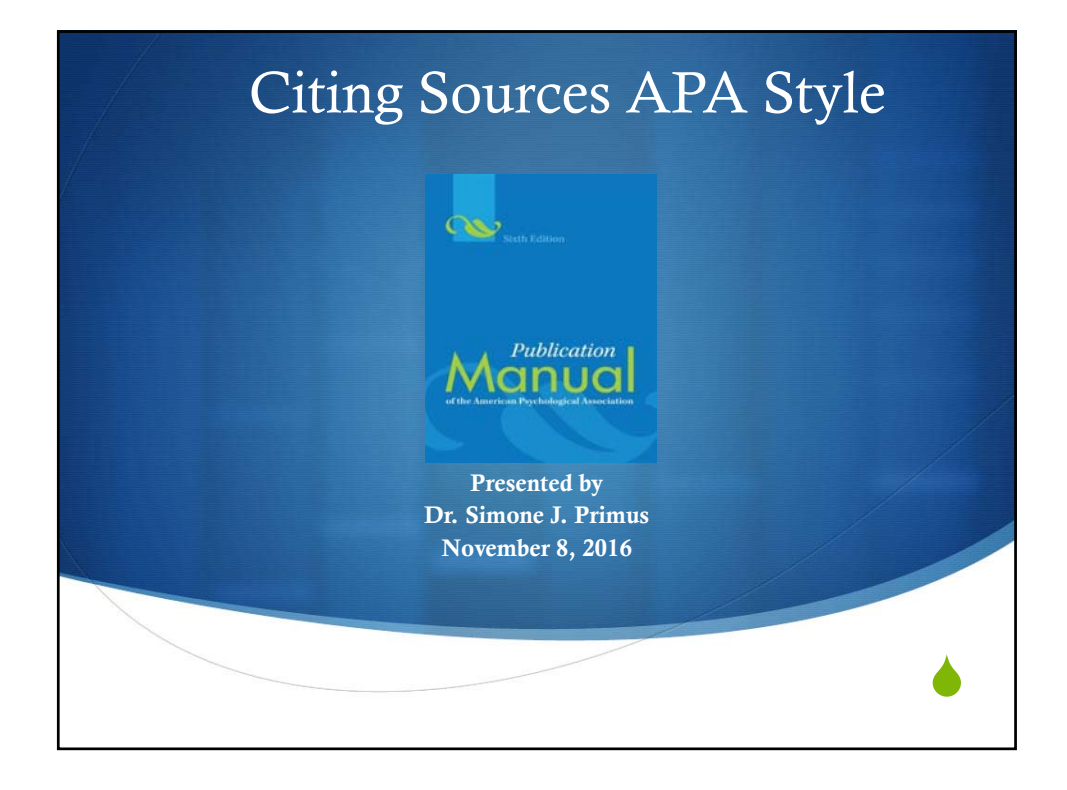

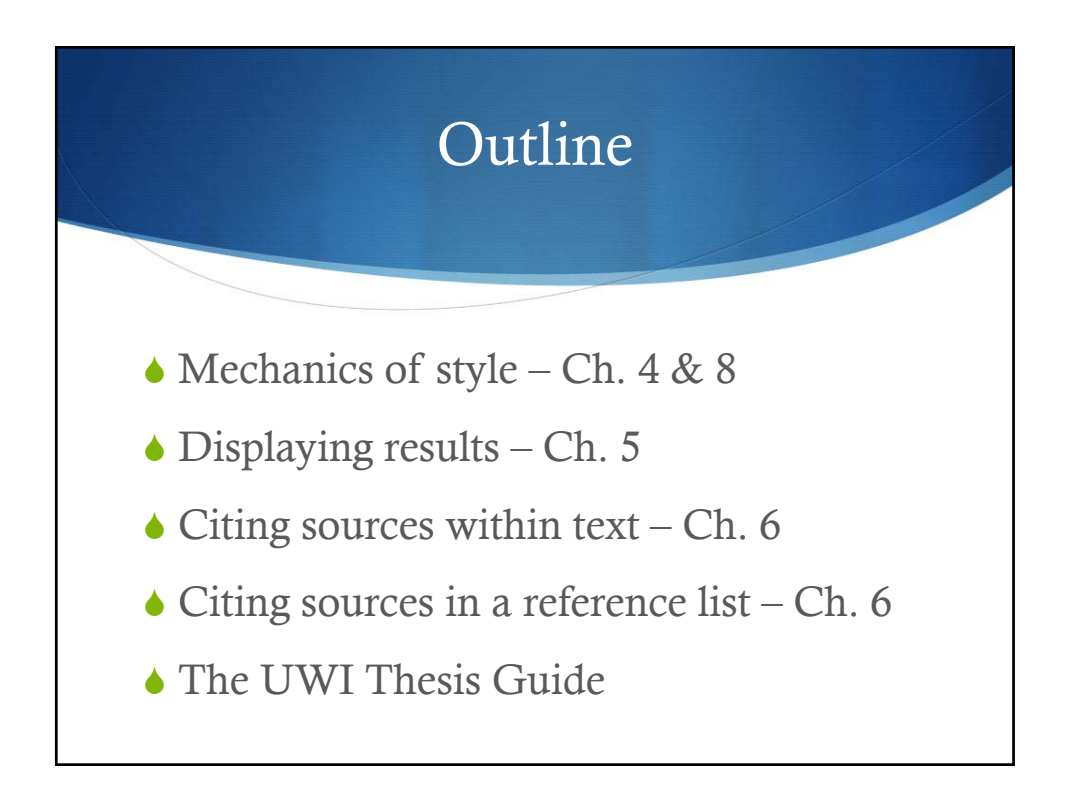

# What is APA Style?

- Rules for preparation of psychology manuscripts (Publication Manual of the American Psychological Association, 6th edition)
- Rules cover areas such as the content and structure of a manuscript, writing style, displaying results, and crediting sources
- Used in many disciplines, including education

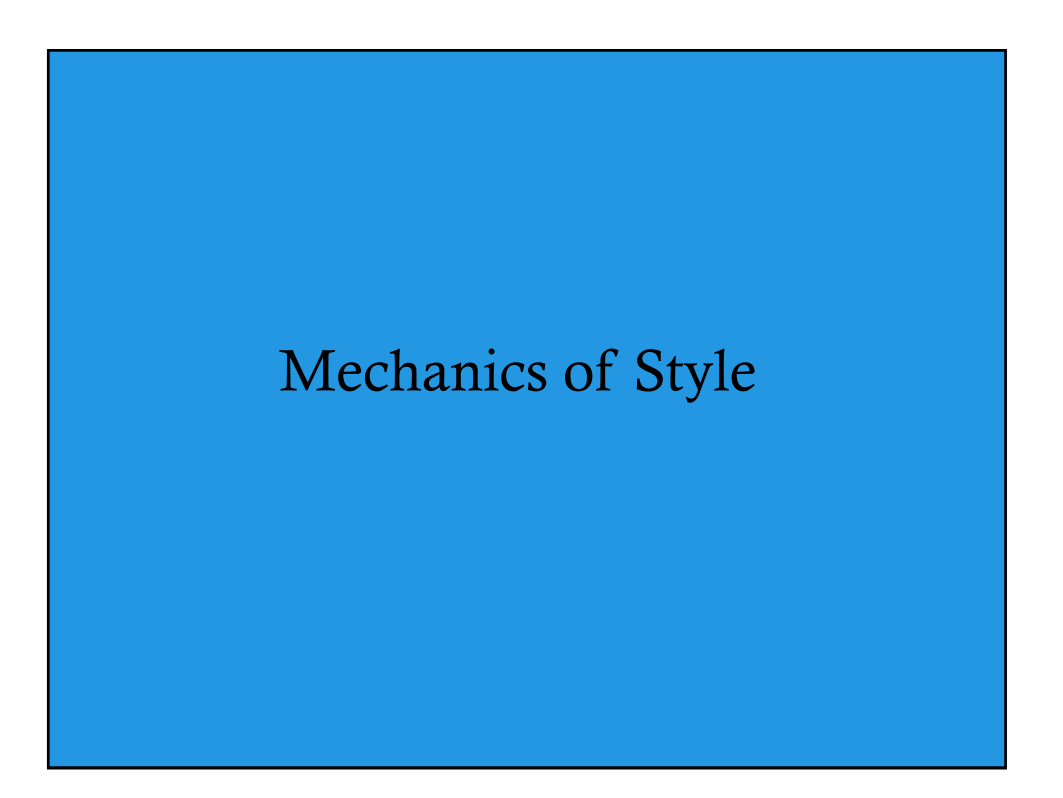

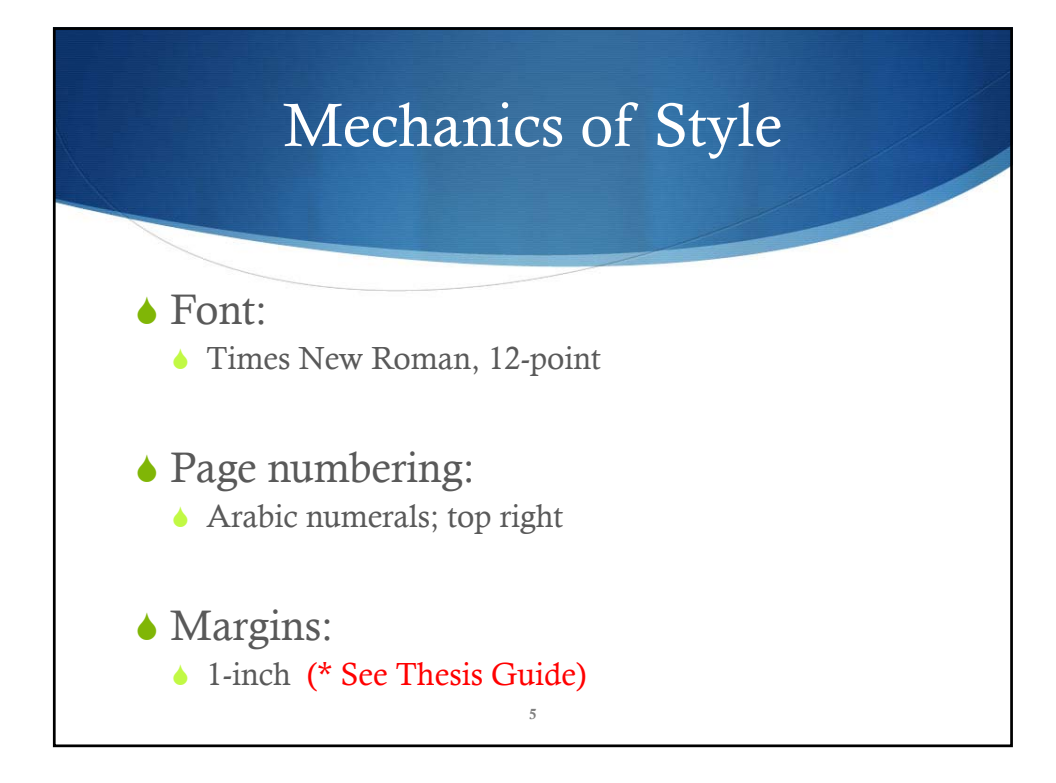

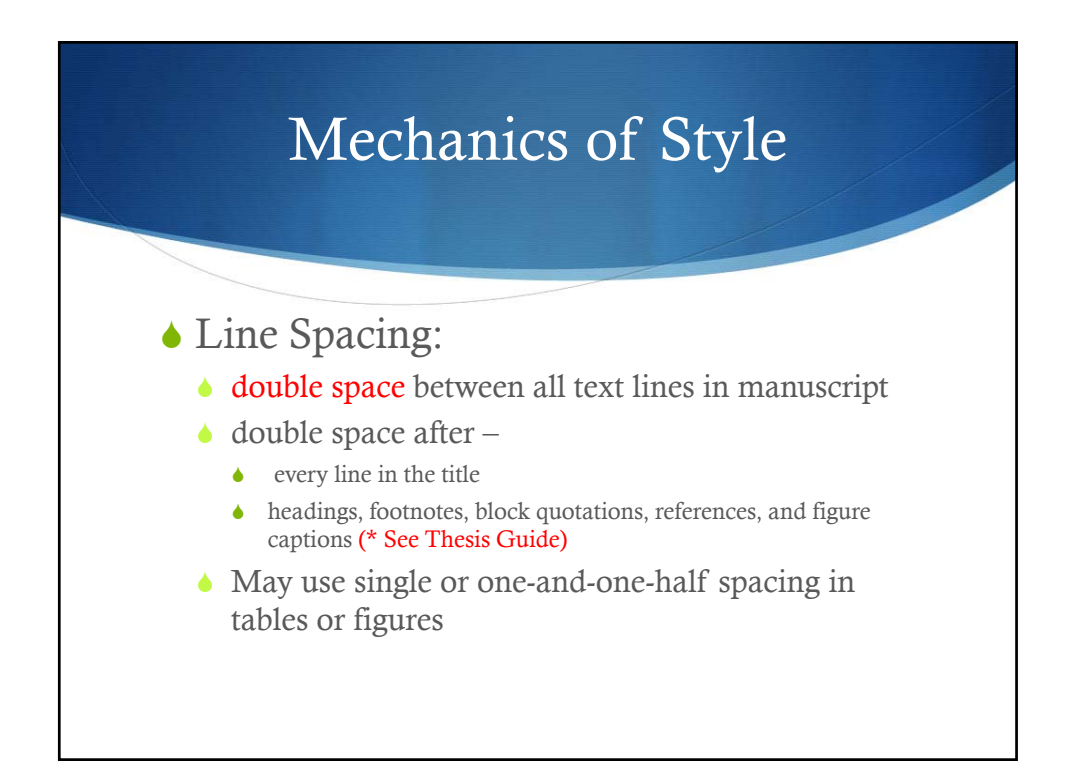

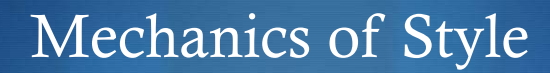

### Alignment:

Left align; do NOT justify

Do NOT divide words/hyphenate at end of line

### Paragraphs & Indents:

- Indent first line of every paragraph & footnote
- ♦ Use tab key for consistency (5 spaces  $/ \frac{1}{2}$  inch)
- Remaining lines are flush left

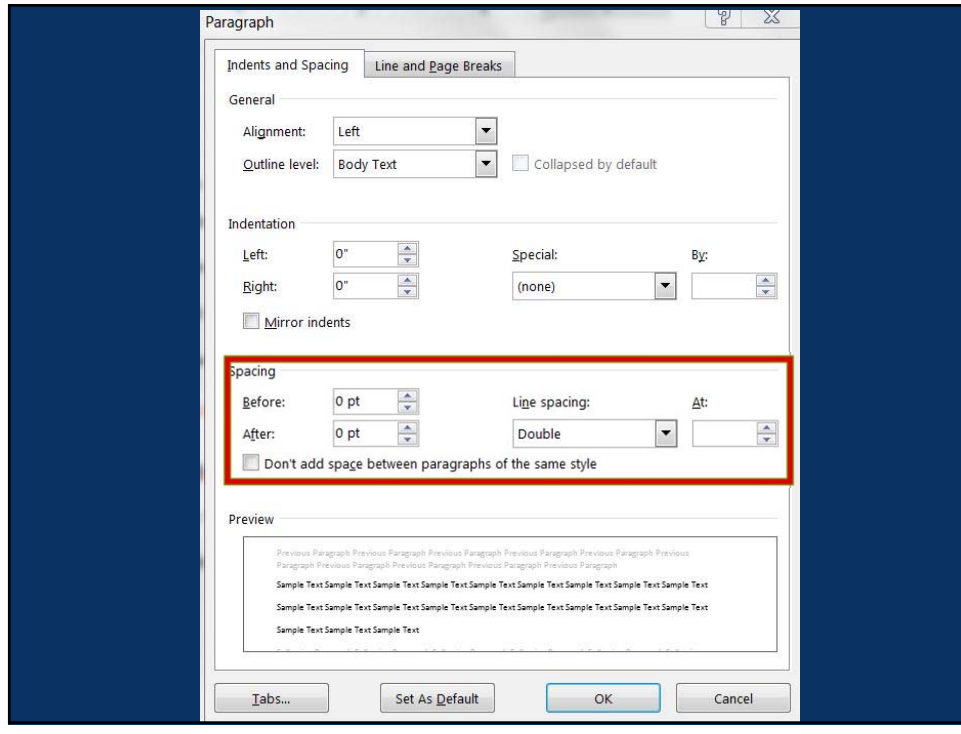

# Mechanics of Style

### In-text Spacing

- Single space after:
	- ◆ Commas, colons, semicolons
	- **•** Periods that separate parts of reference citations
	- **•** Periods of the initials in personal names (e.g. J. R. Jones)
- $\triangle$  Space twice after punctuation marks at the end of a sentence

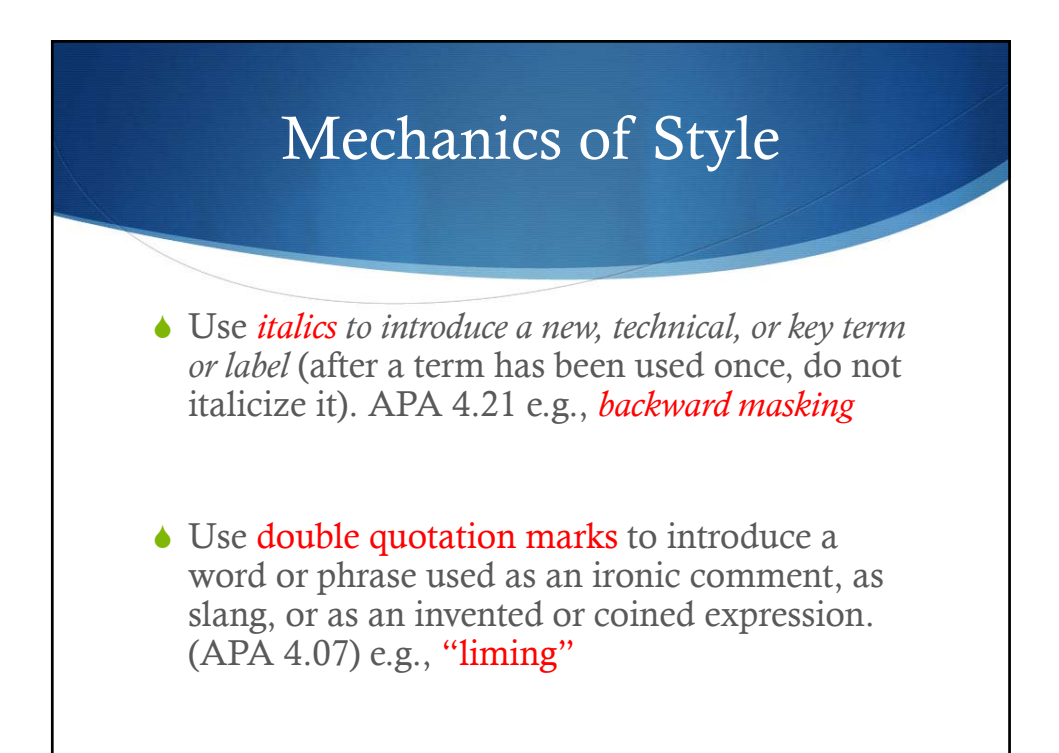

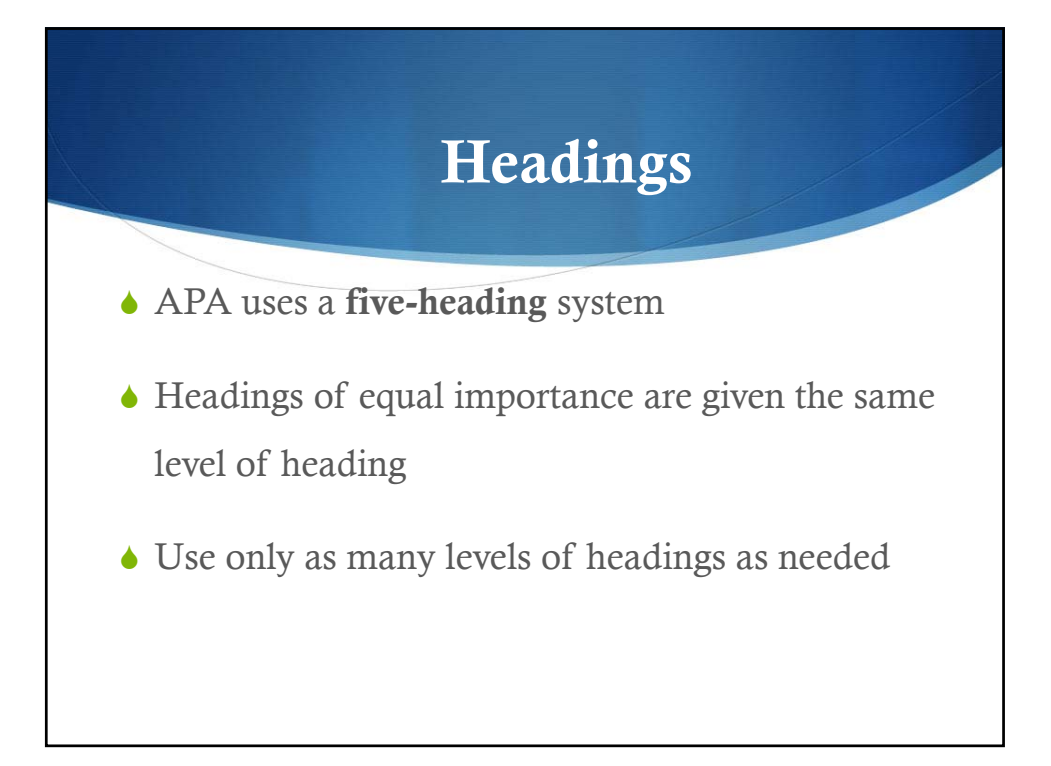

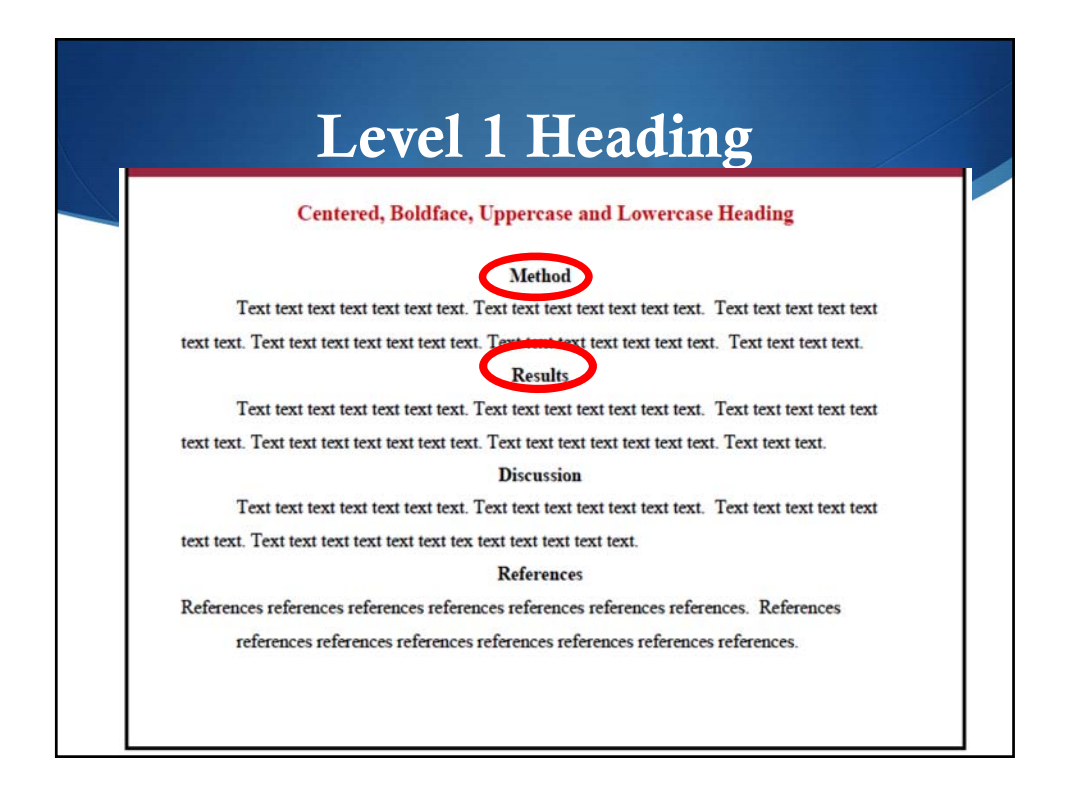

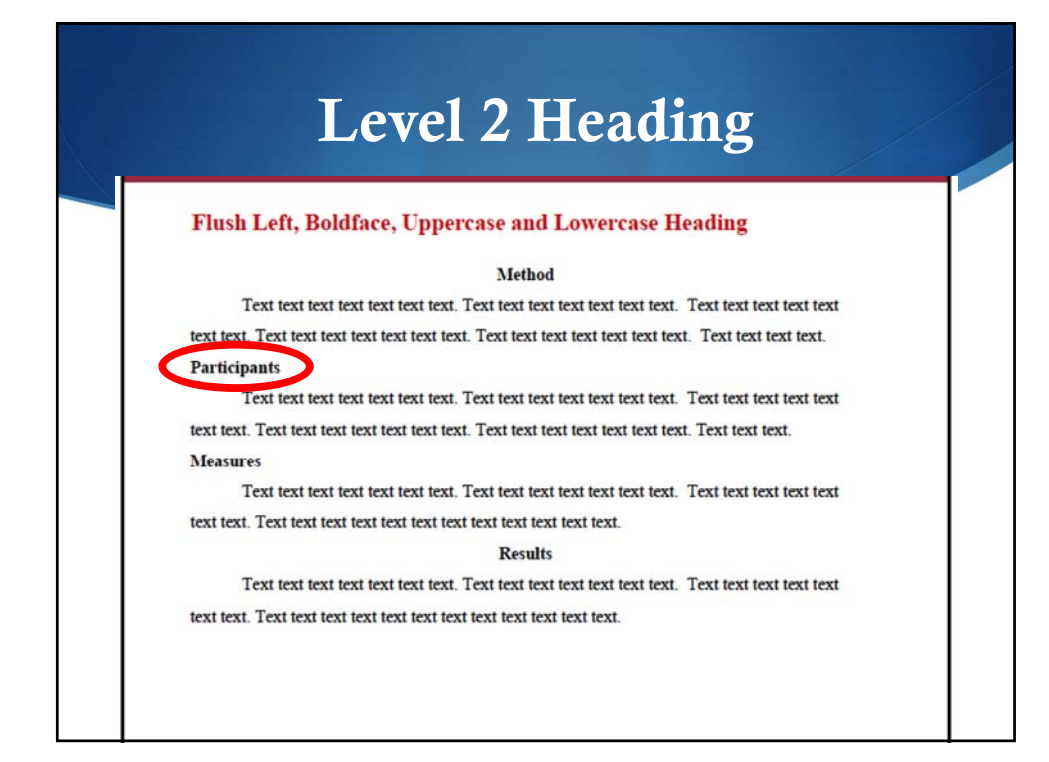

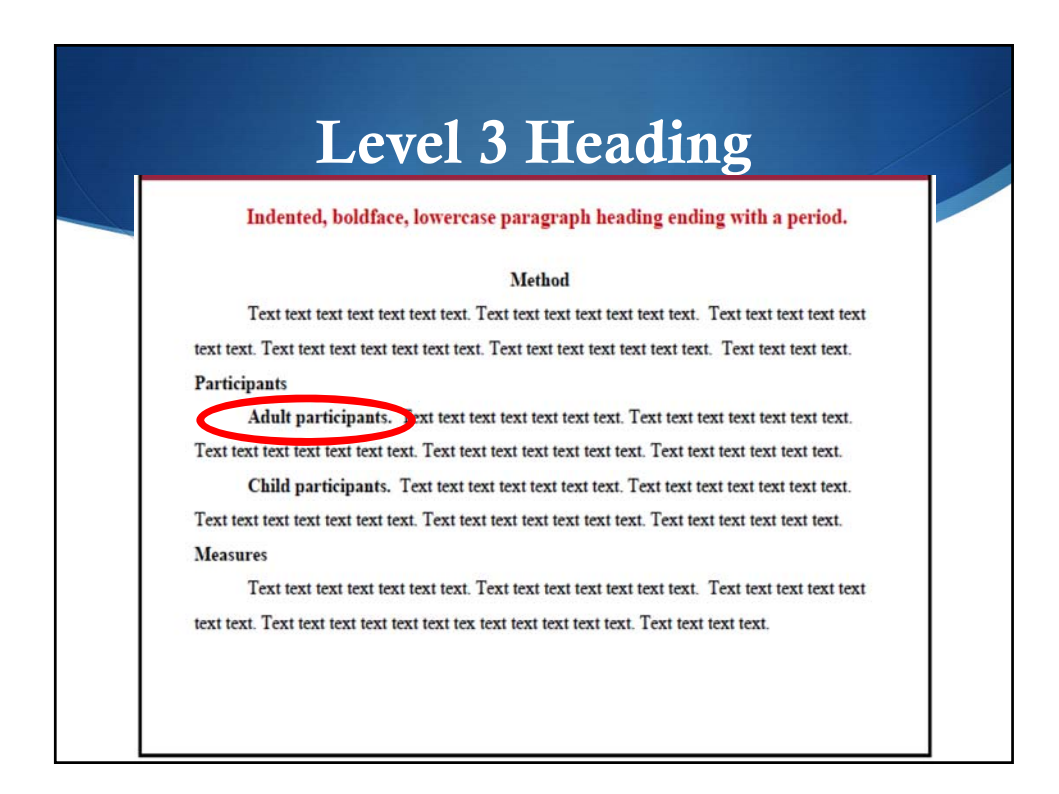

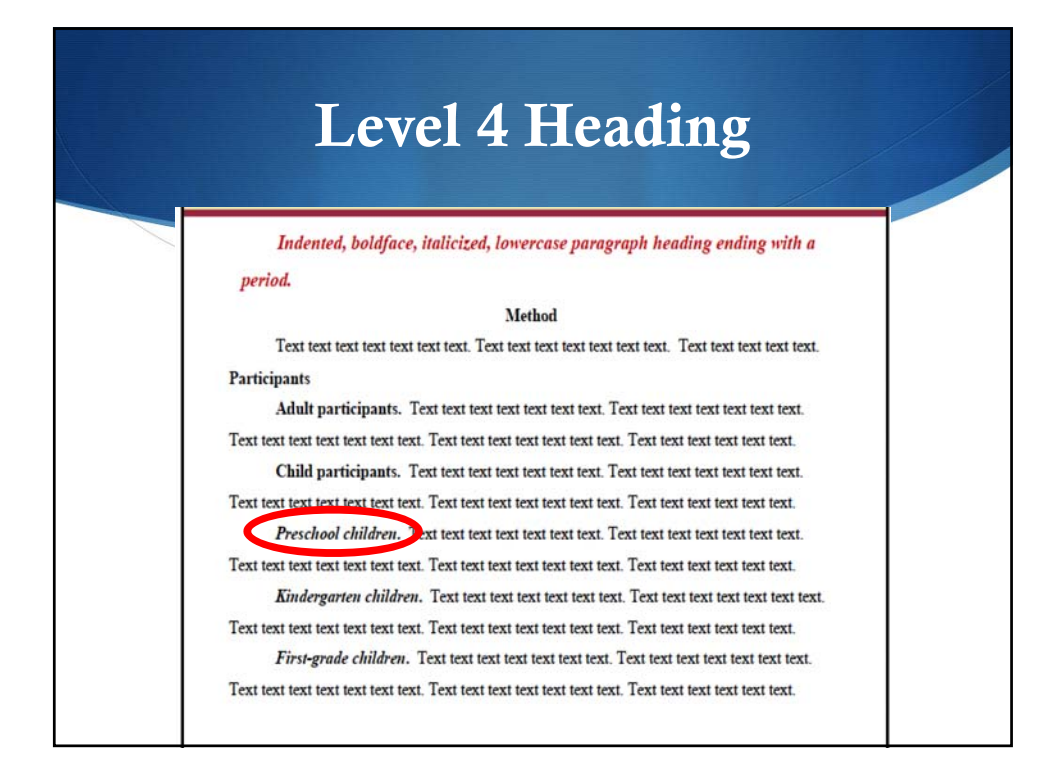

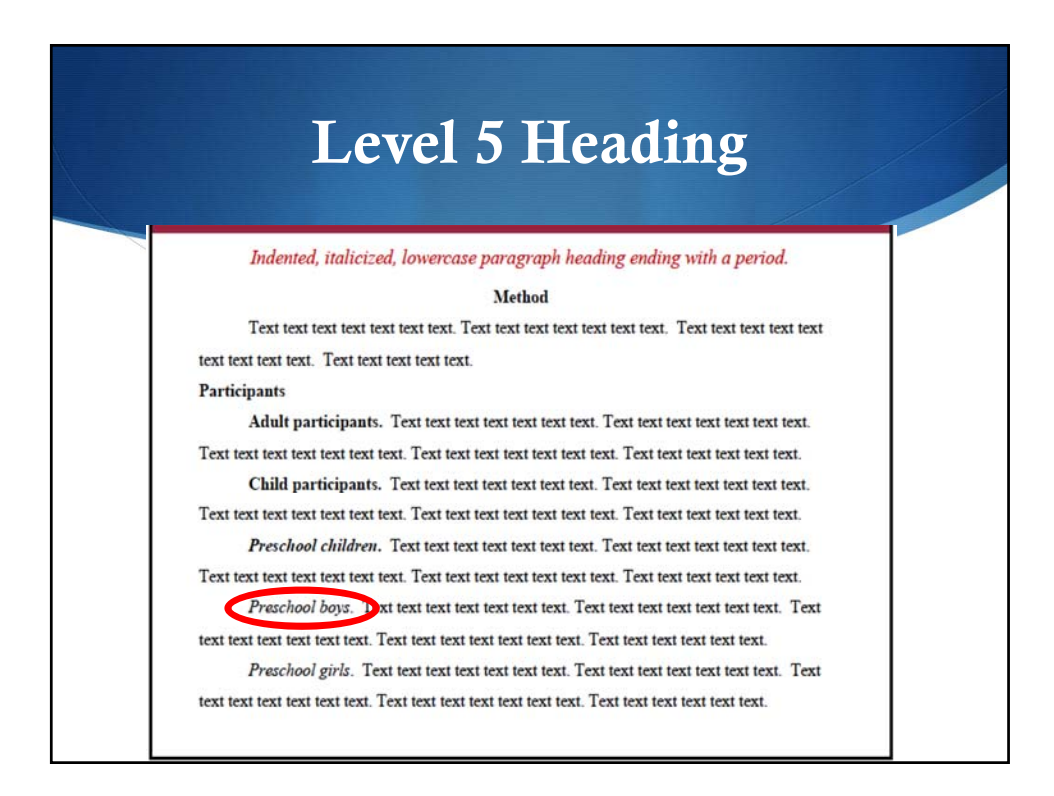

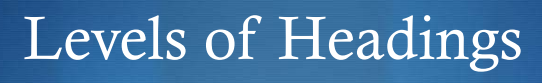

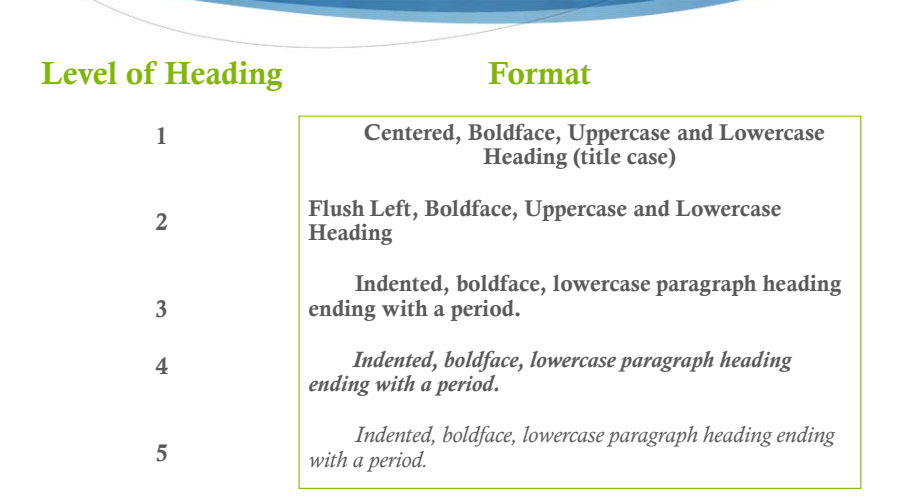

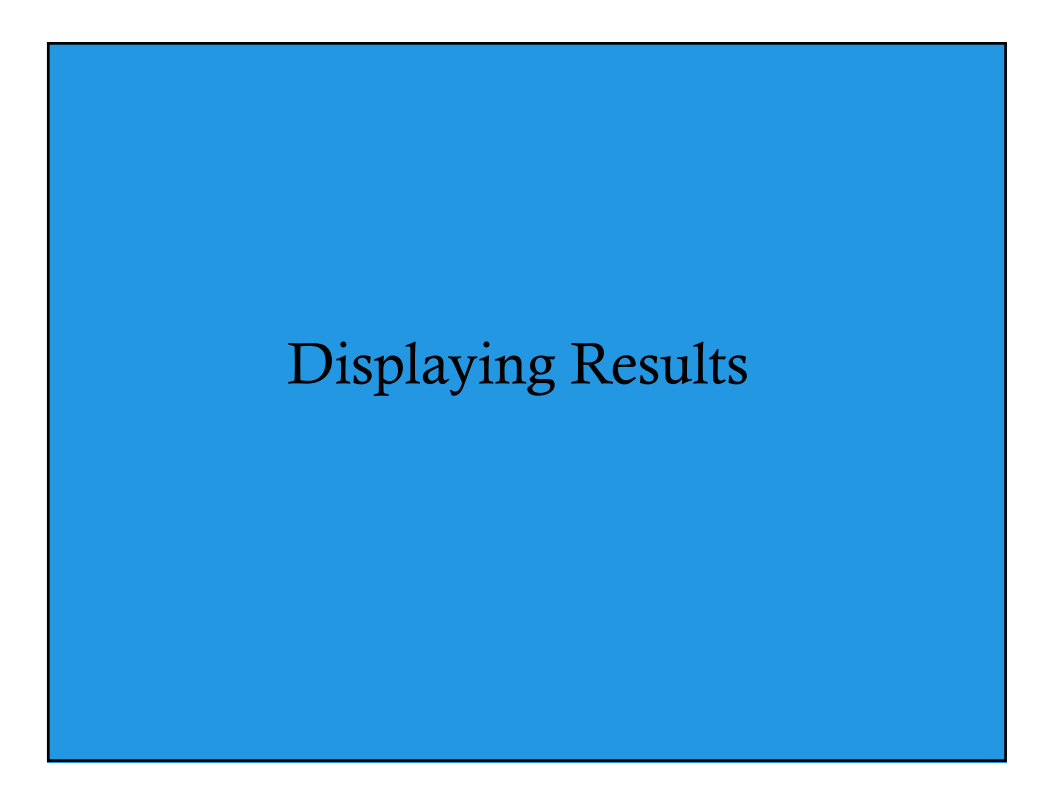

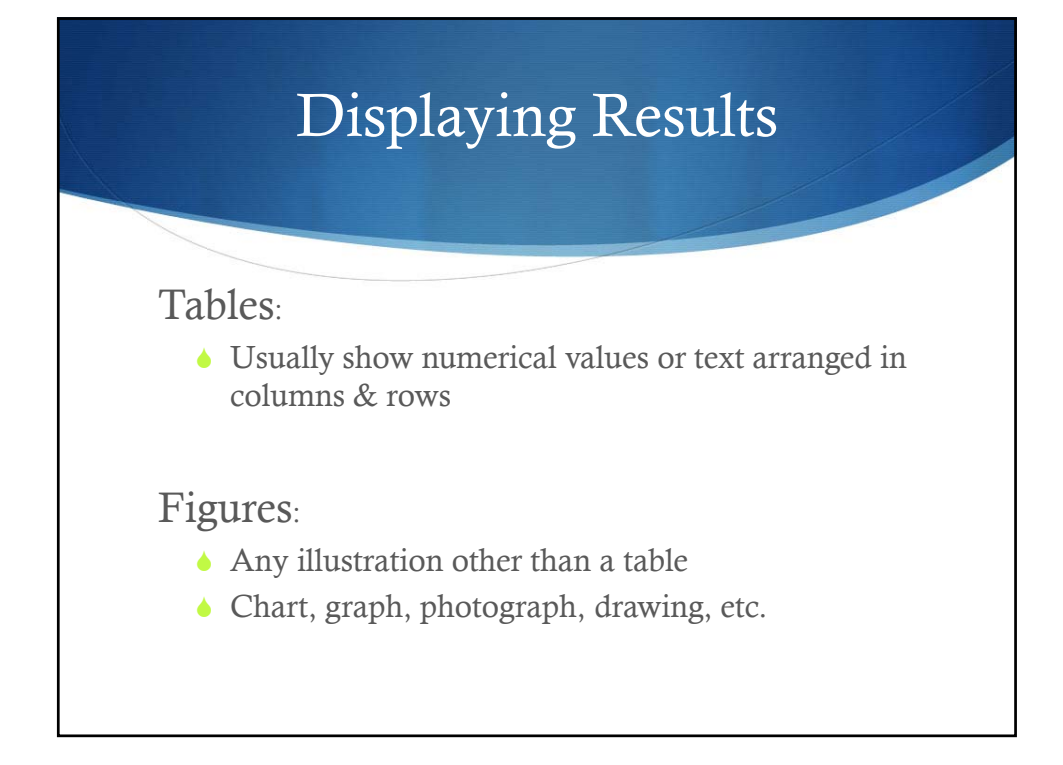

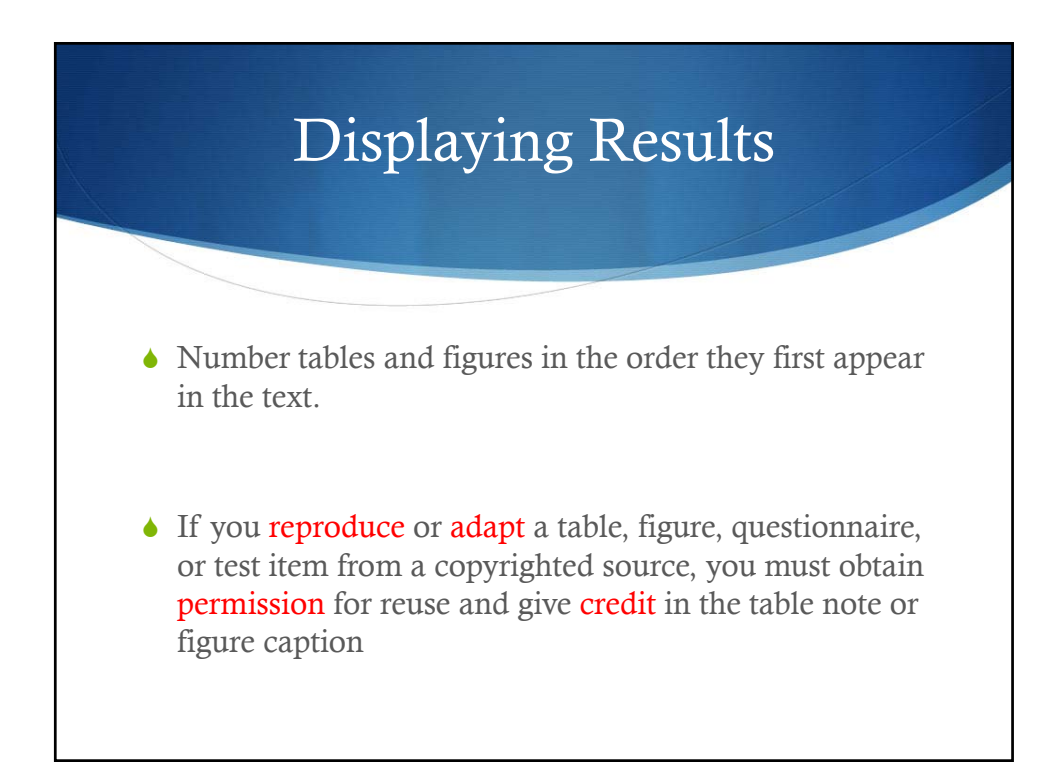

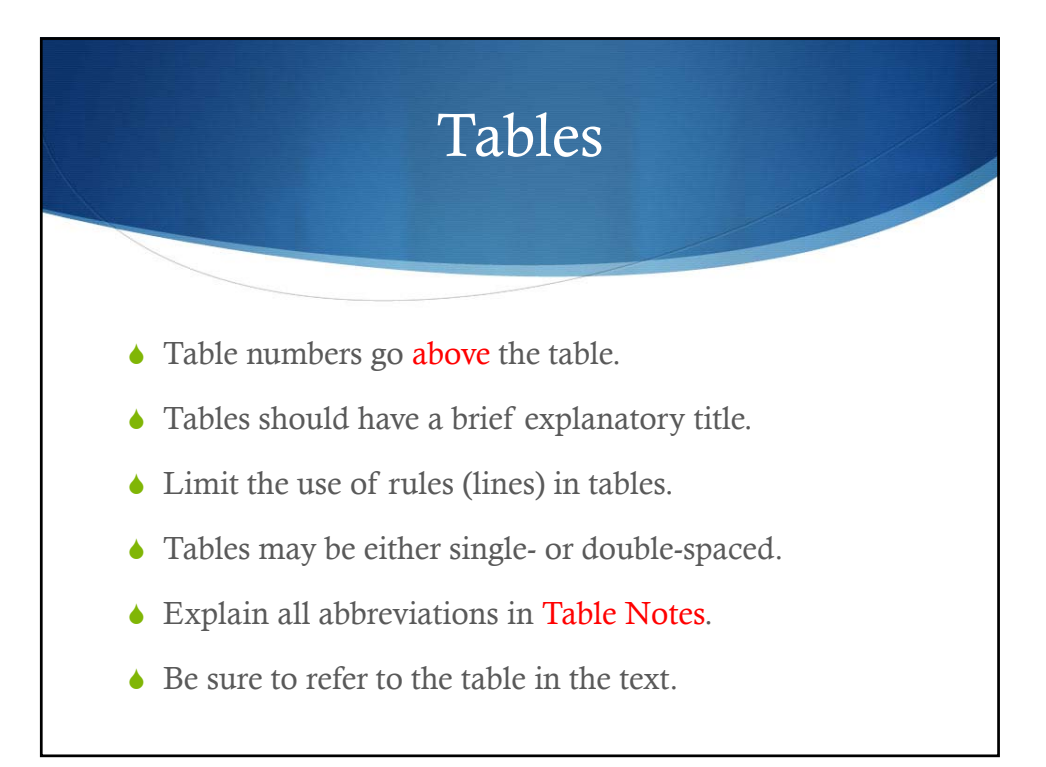

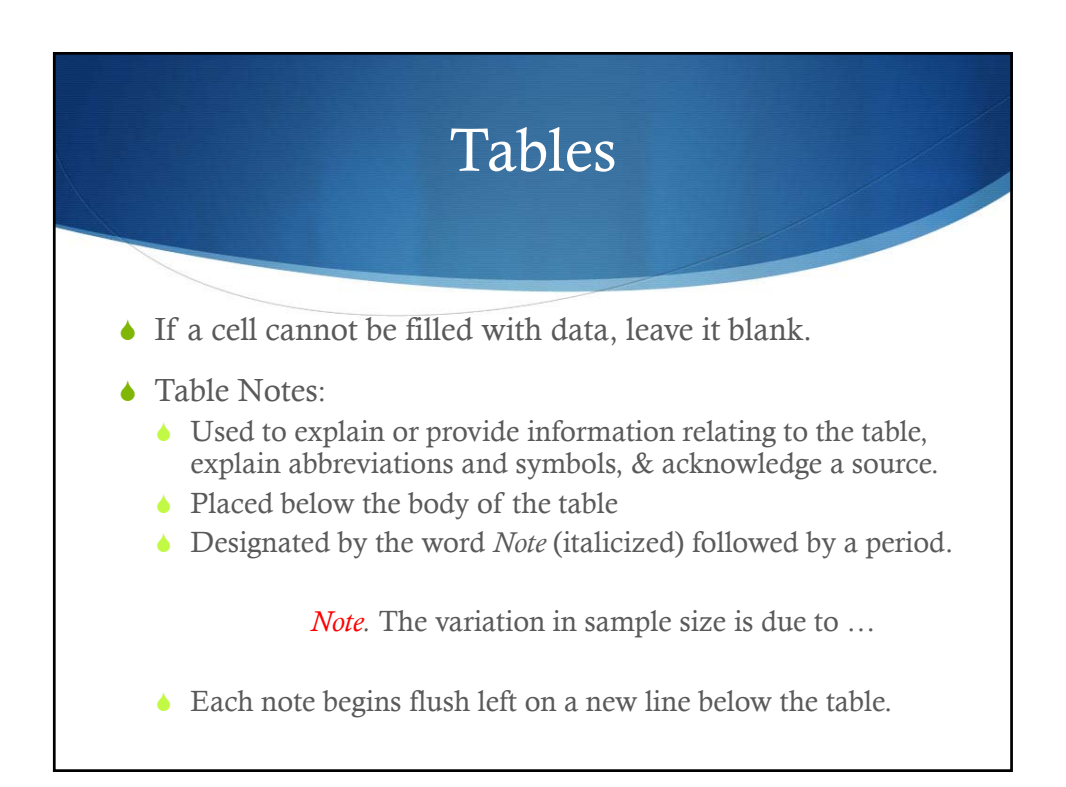

# Sample Table

#### Table 1

Summary of Studies Included in Meta-Analysis on the Effectiveness of Rocking Out Like No<br>One's Watching (ROLNOW)

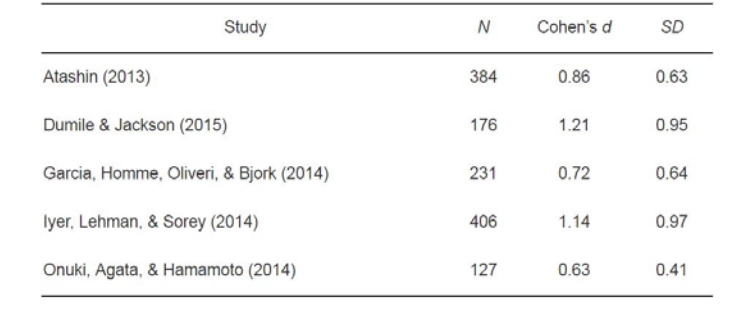

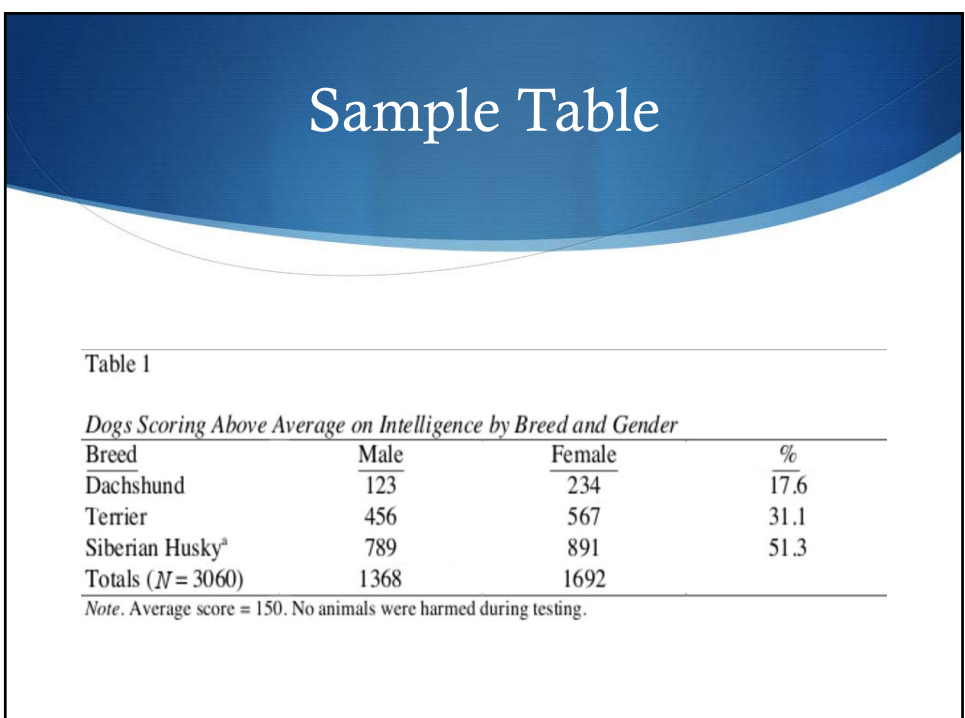

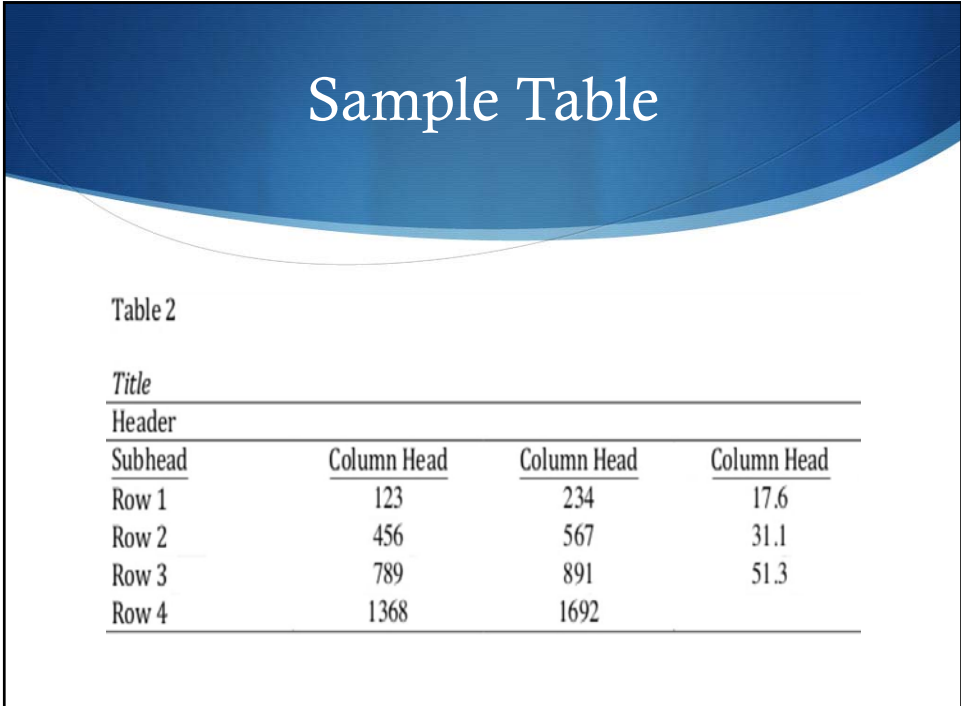

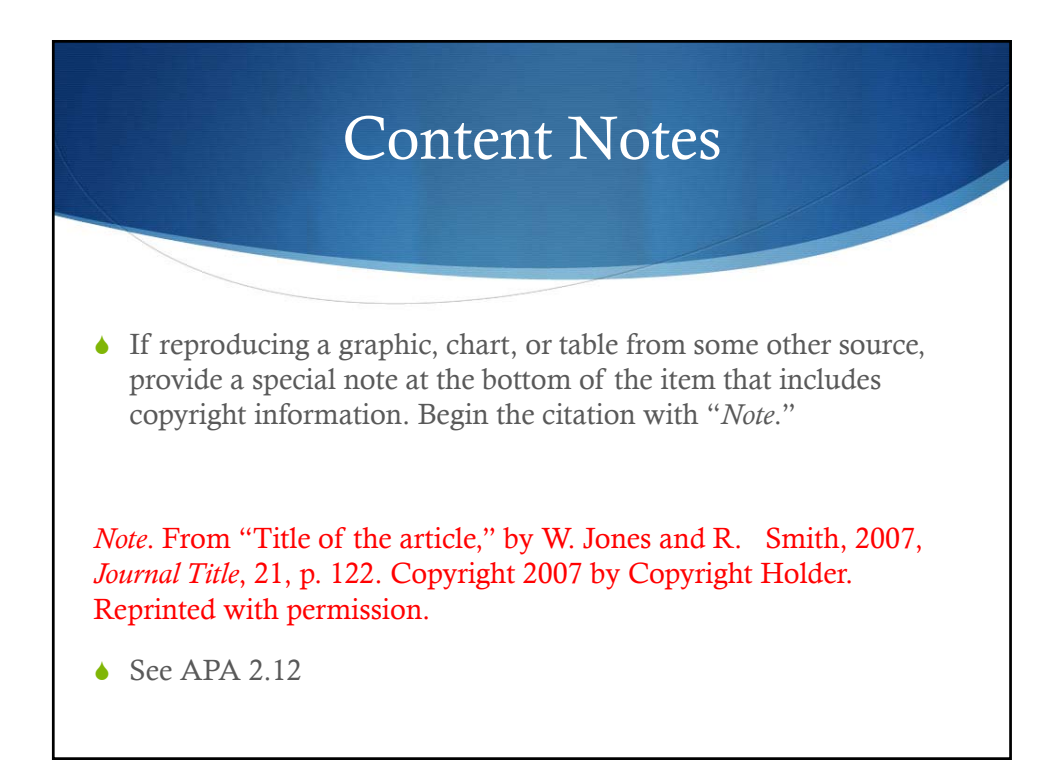

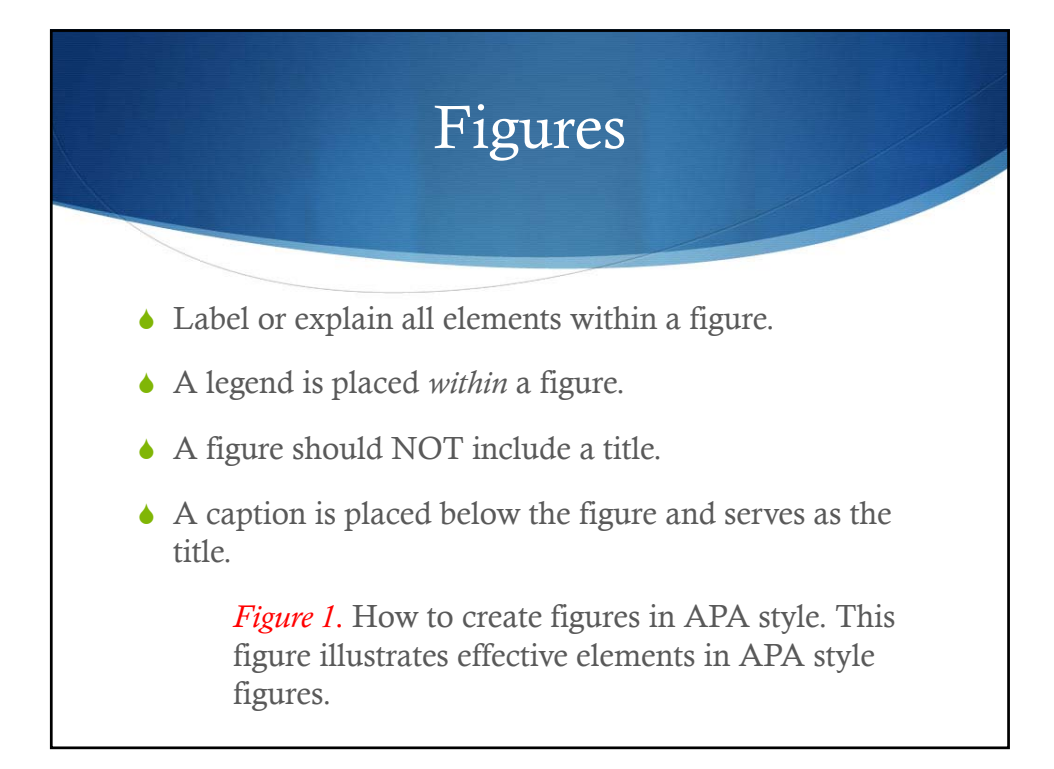

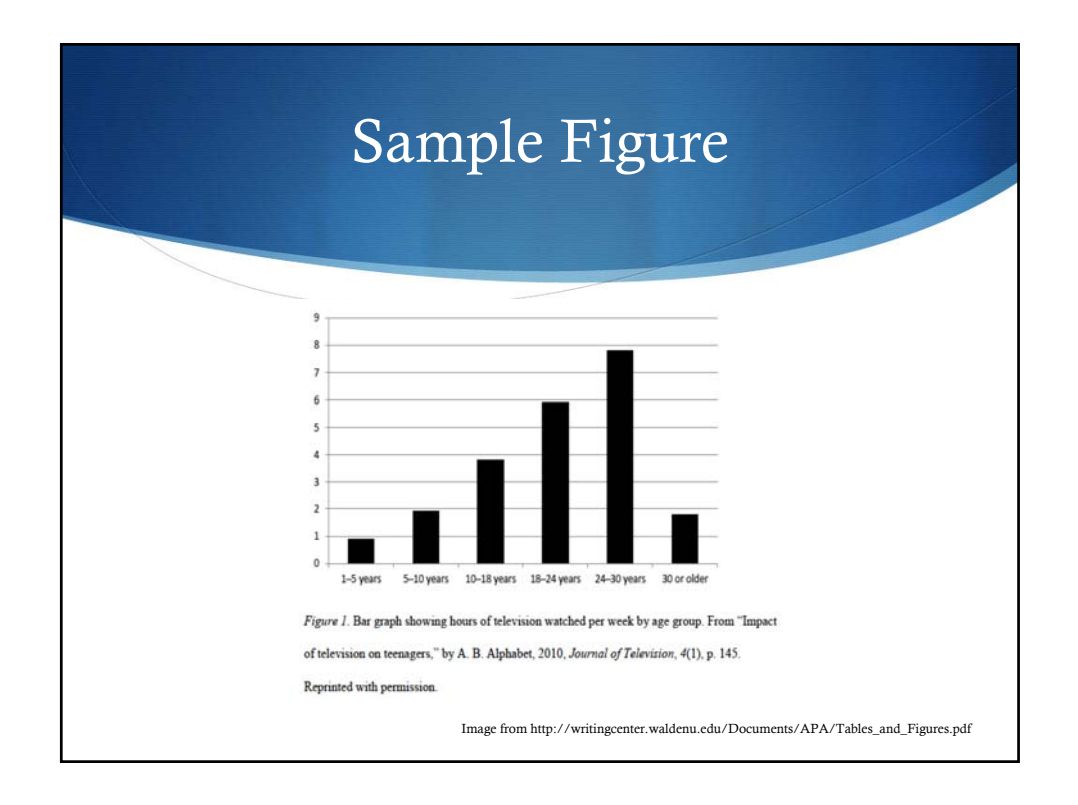

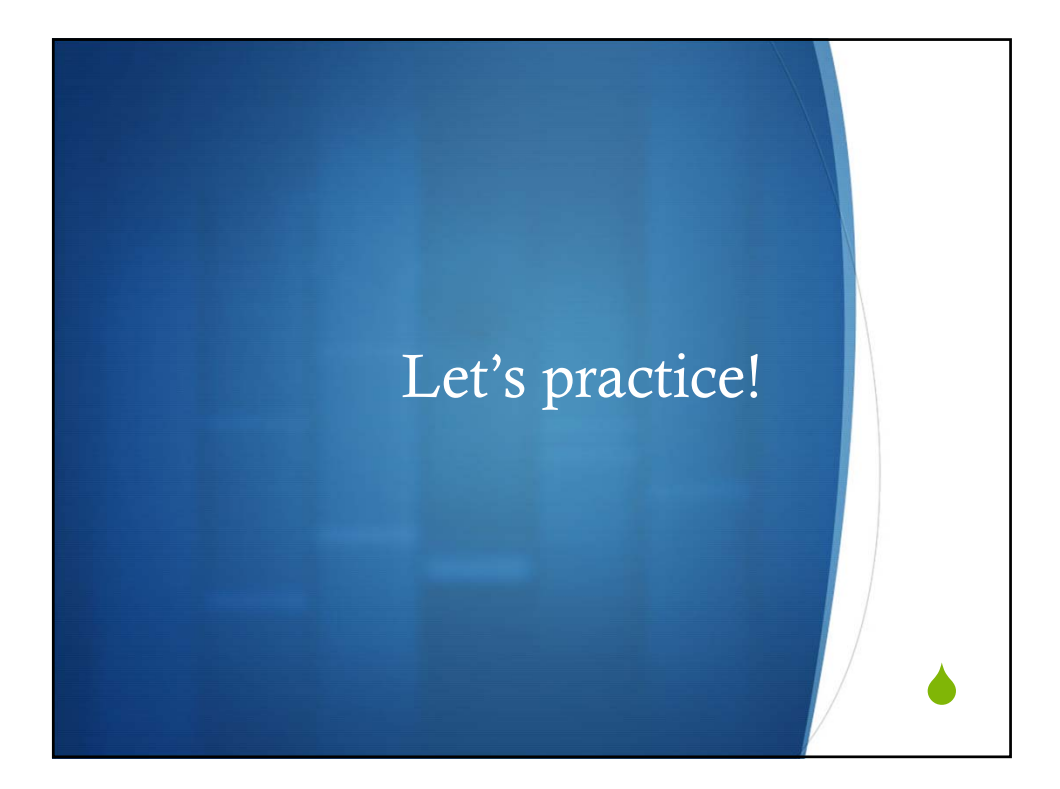

because he wouldn't reach nowhere in life.

Class Teachers. Class teachers spend a lot of time with their students. This researcher recognized them as having some authority on their perspectives. Let us read a few quotes.

Willie's teacher: I see him as a bully who is always seeking attention trying to influence other people's behaviour. He is very physical, radical, vicious involved in kicking, fighting, shoving off students, and giving a wrestling lock-neck hold called the pedigree.

Wayne's teacher: He is always seeking attention trying to influence other people's behavior. He engages in verbal bullying. You name it, Wayne says it. He has developed a hate for a student whom he sees as his academic opponent. Once he

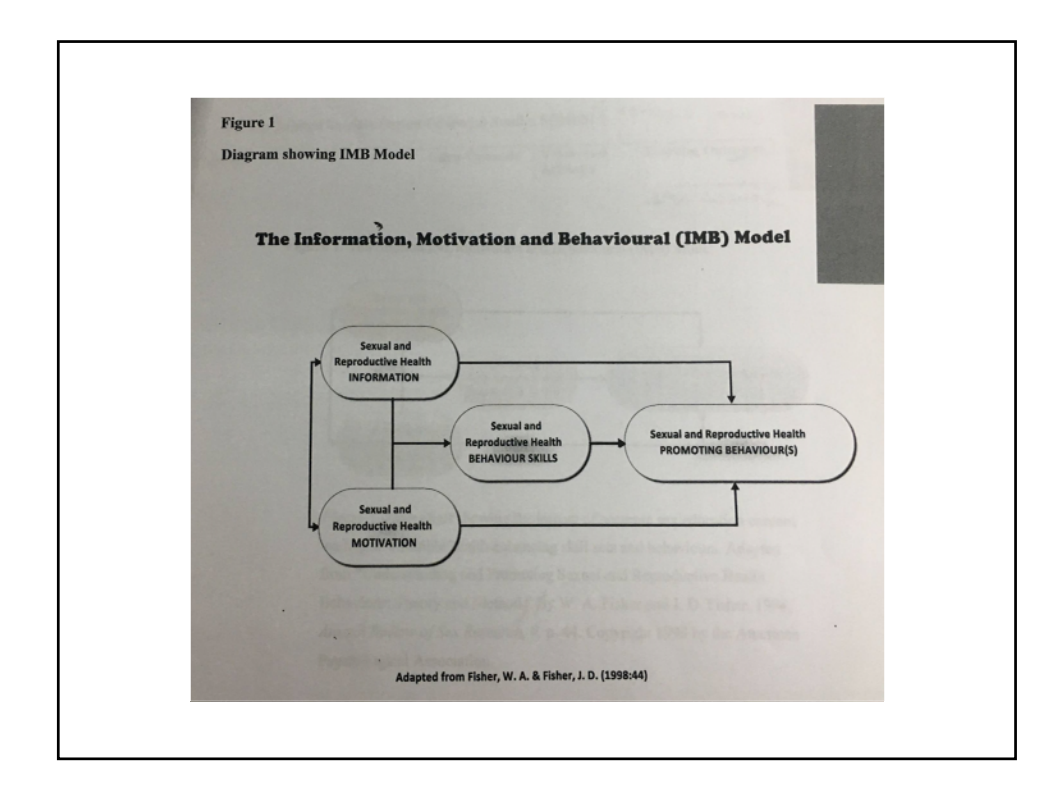

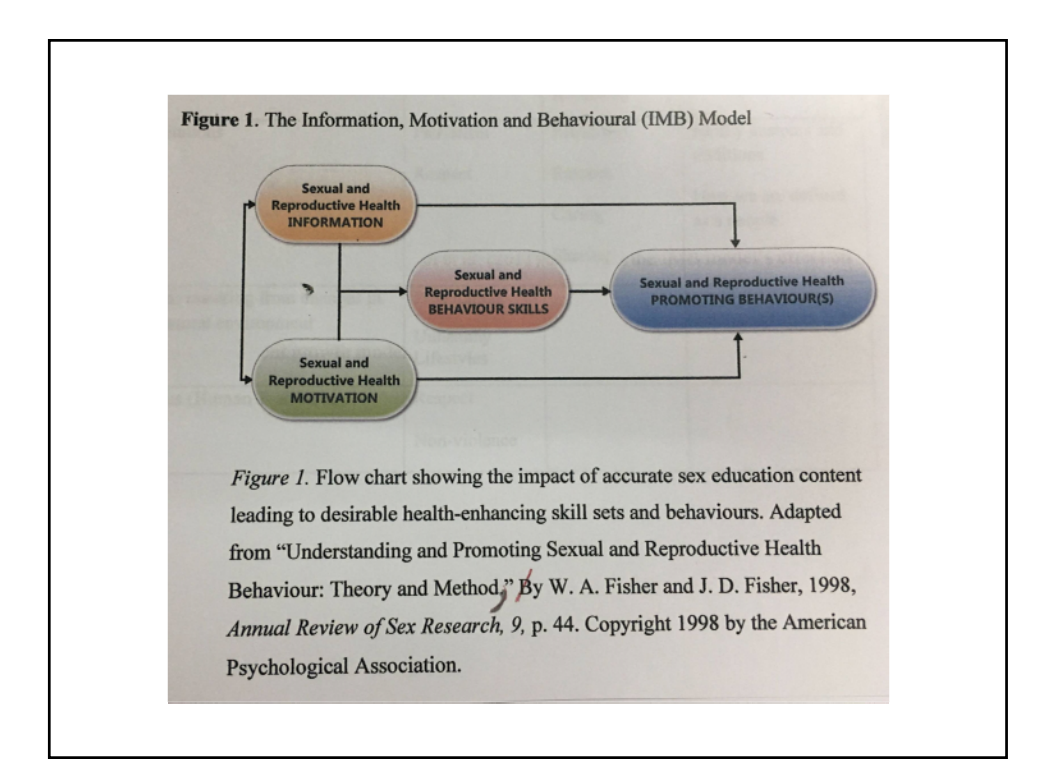

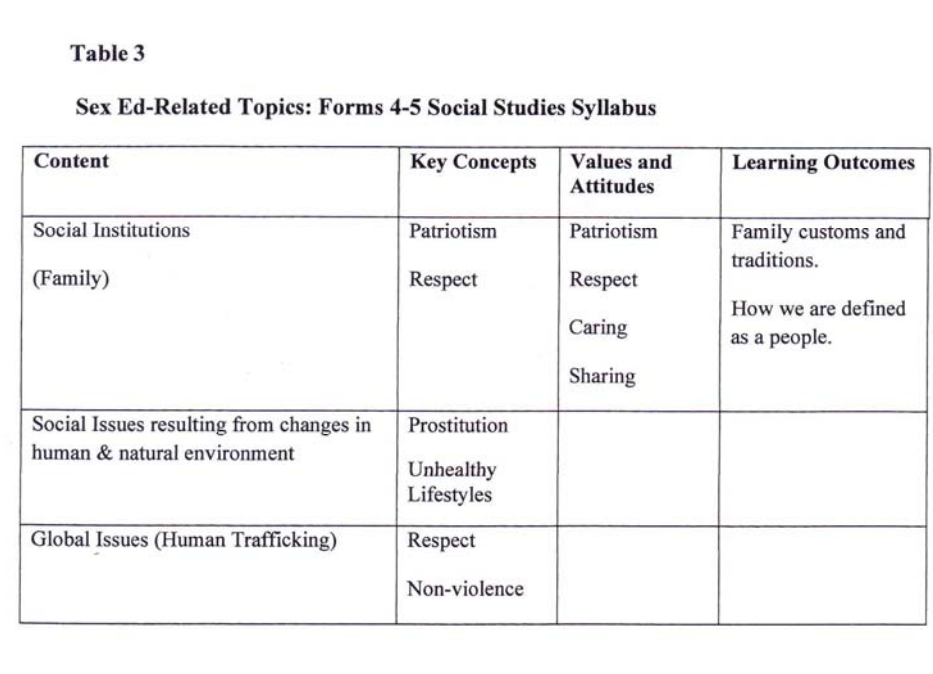

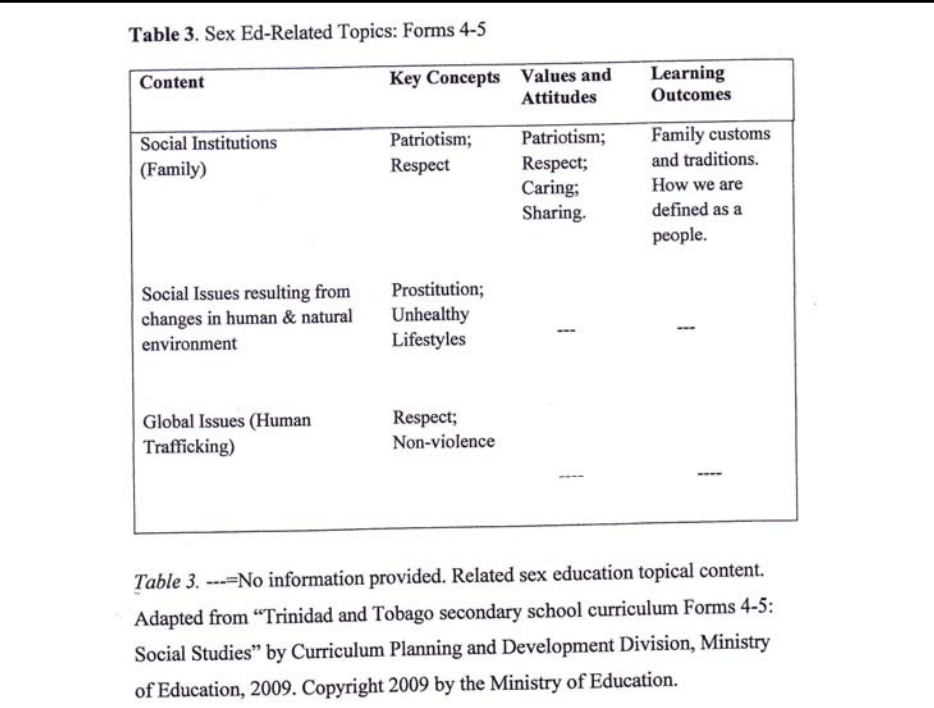

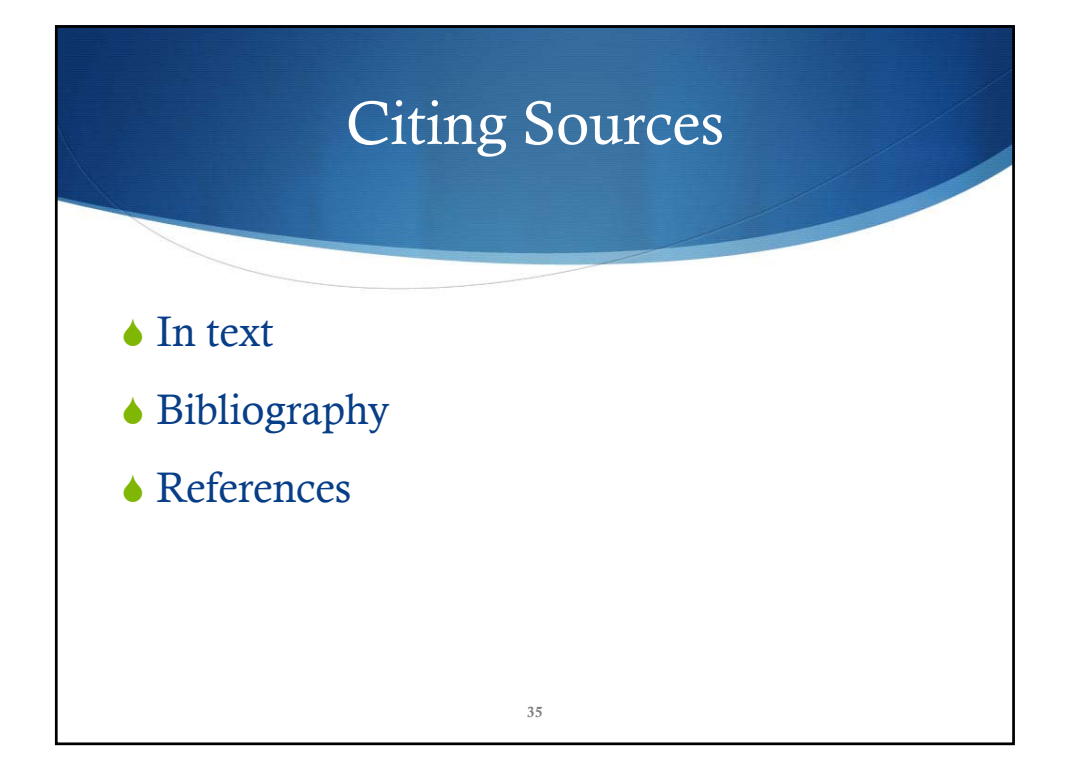

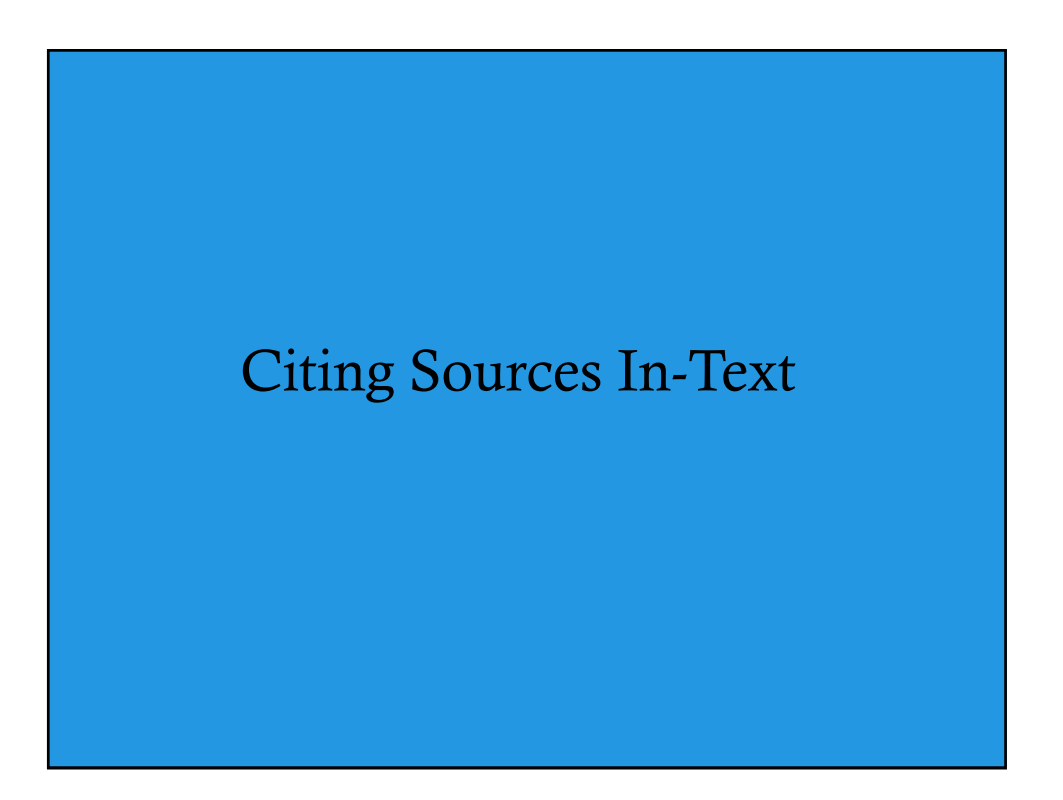

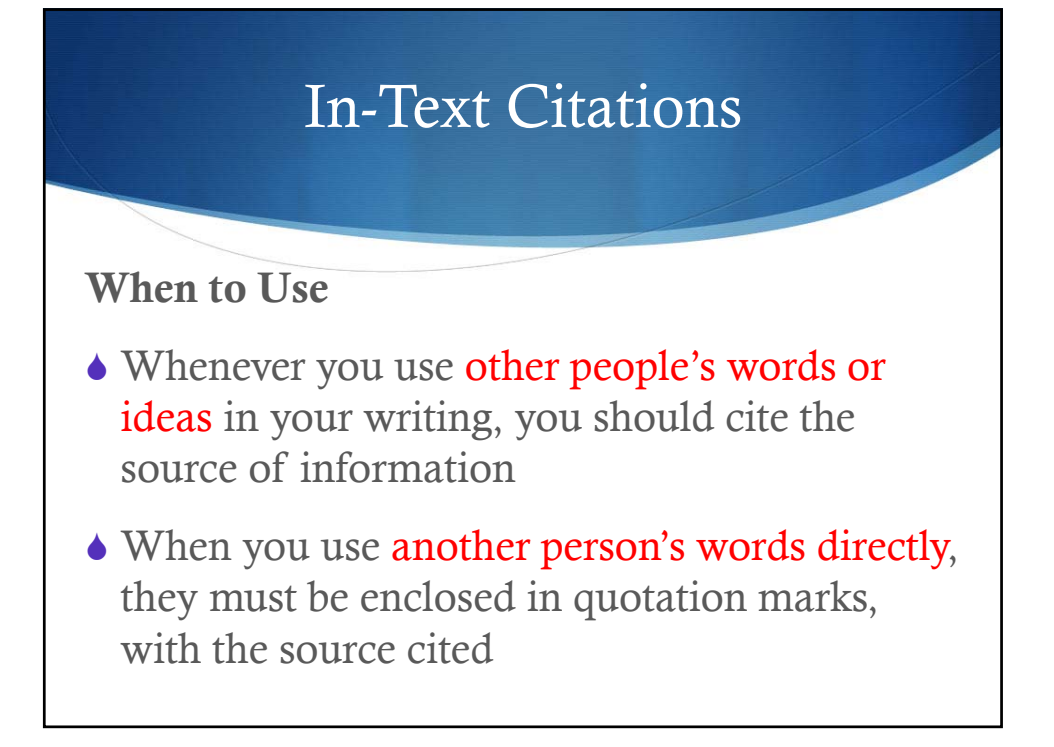

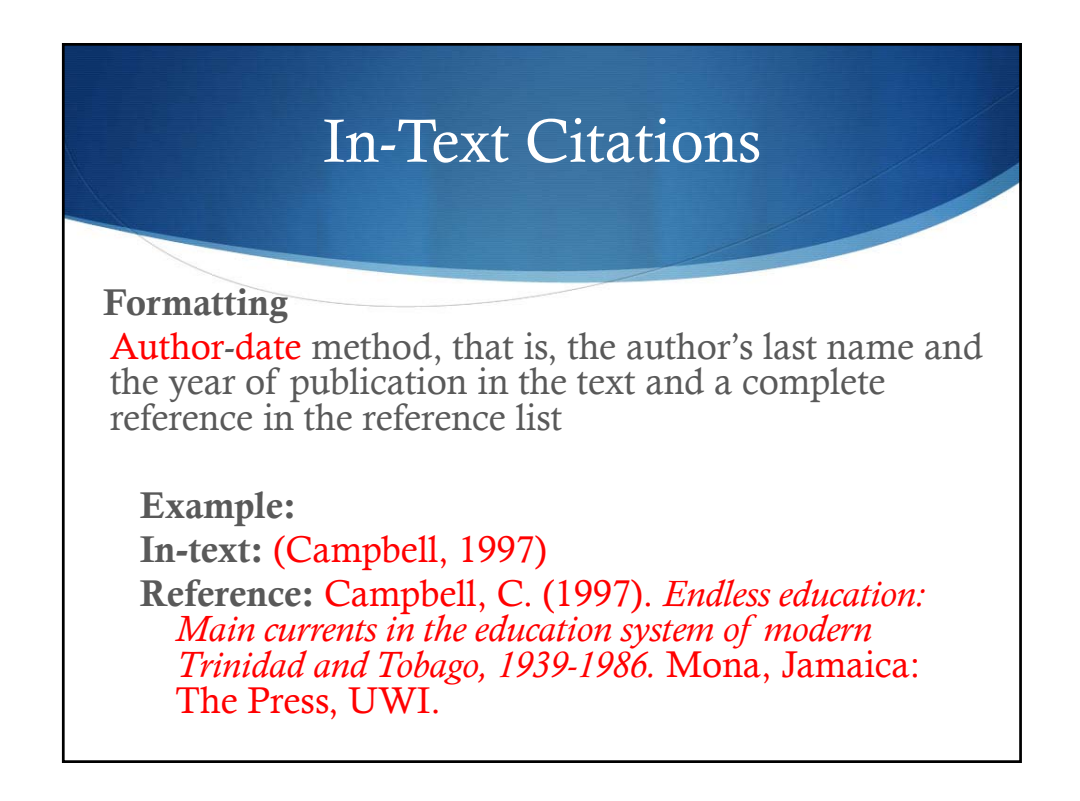

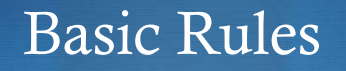

- Capitalize major words and all other words of four letters or more, in headings, titles, and subtitles, e.g., *The Teaching of Reading in Our Schools*
- When capitalizing titles, capitalize both words in a hyphenated compound word, e.g., *Are Culture-Fair Tests Really Fair to Jamaican Students*?

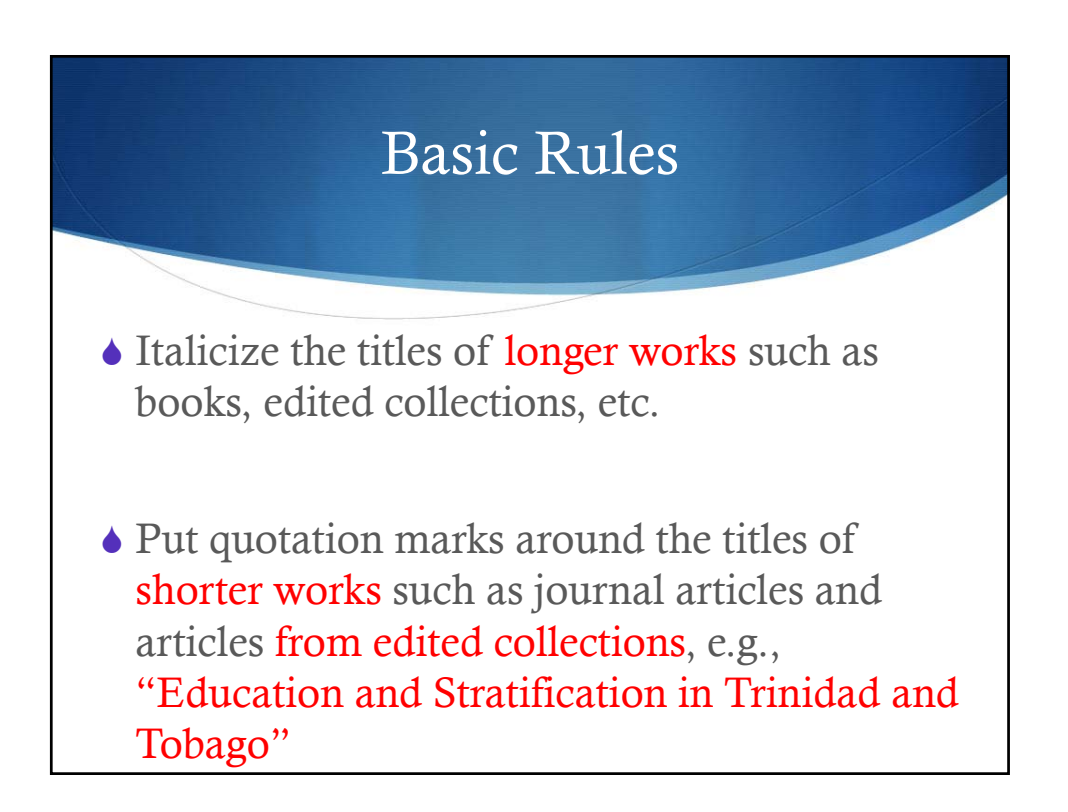

# Sources with Multiple Authors

### One Work by Multiple Authors

- If a work has **two authors**, cite both names every time the reference appears in your text
- Join the authors' names with "and" if you are referring to them in the text
- $\triangle$  Join their names with an ampersand  $(\&)$  in a parenthetical citation

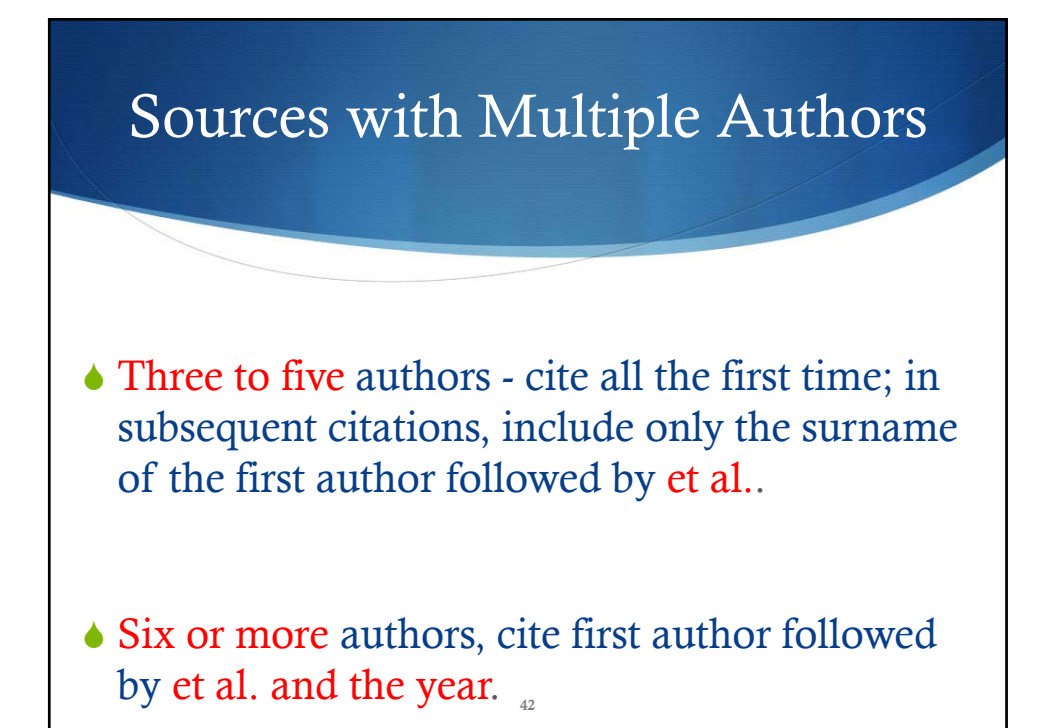

# How to Use Citations

- Generally, put both the author and date in parentheses after you refer to information from the source
- If you include the citation at the end of the sentence, ensure that the citation is before the period

#### Example:

However, the pattern is less clear in the social and natural sciences (Rampersad, 1999).

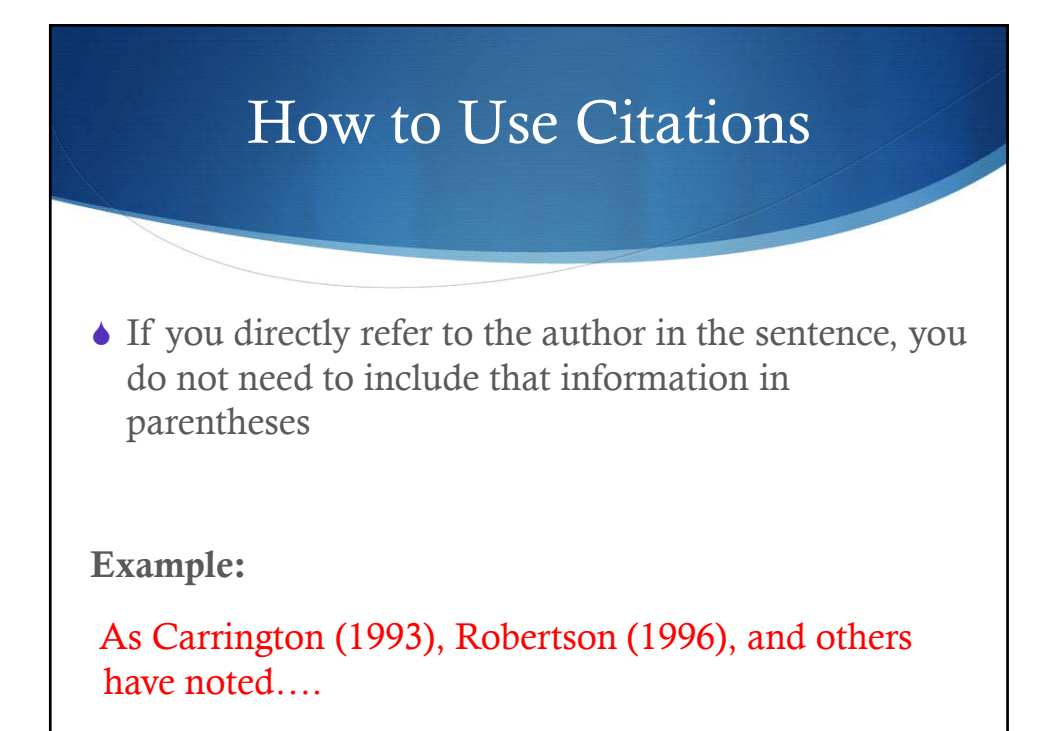

# In Text Cont'd  $\bullet$  If the name is not used, the name and year separated by a comma are used at end of sentence e.g. In a study on ….. (Walker, 2000). 45

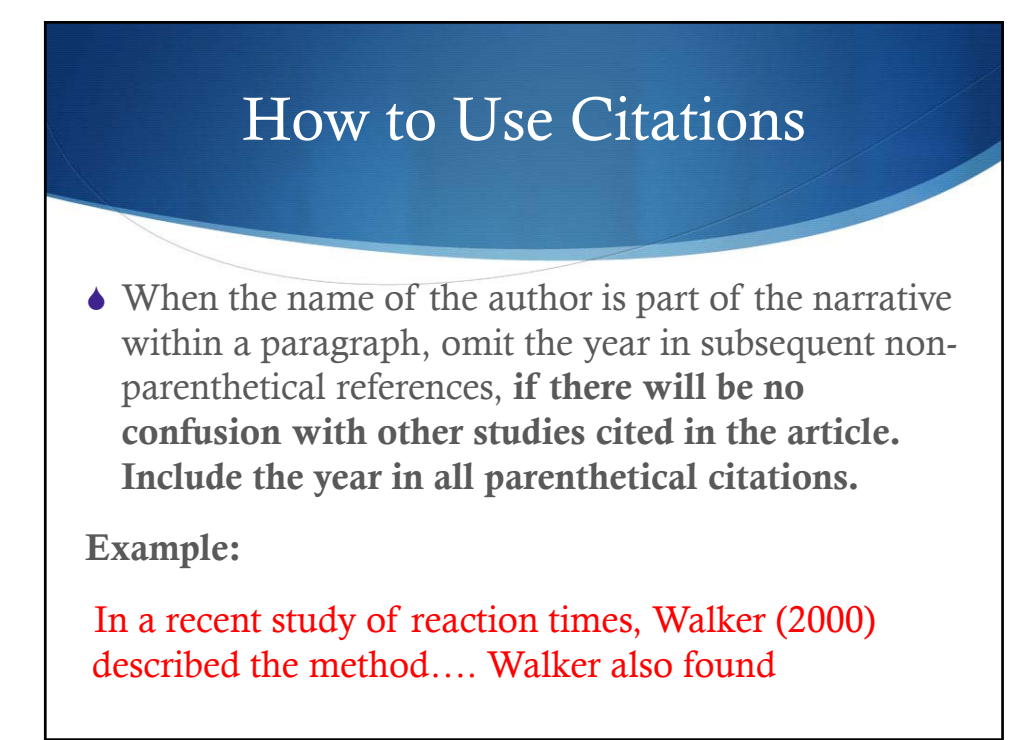

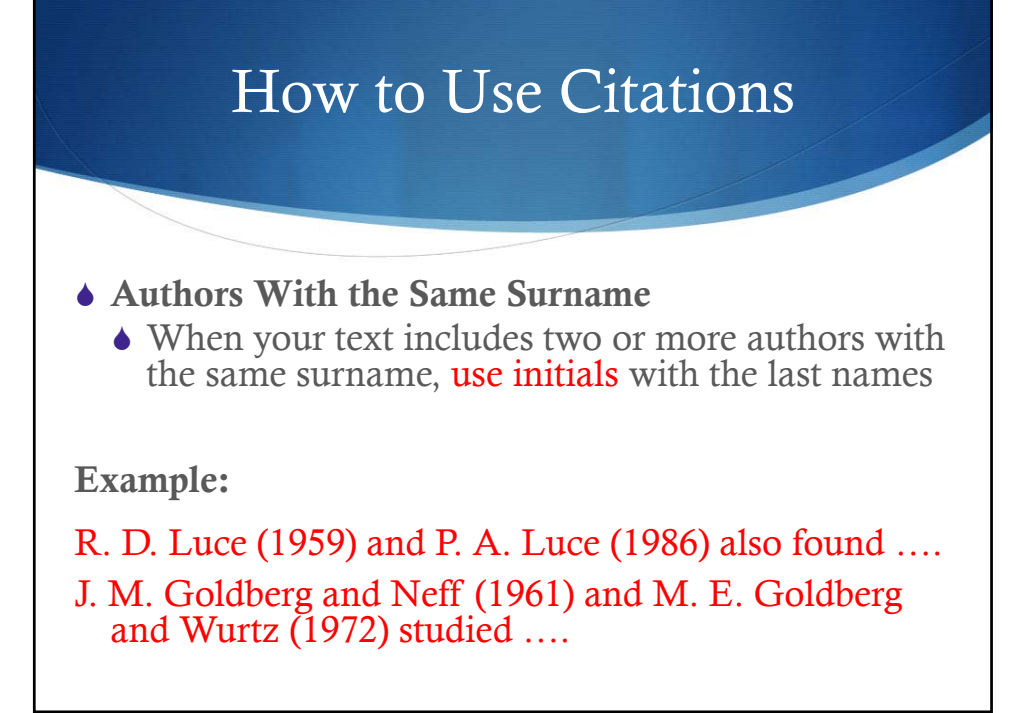

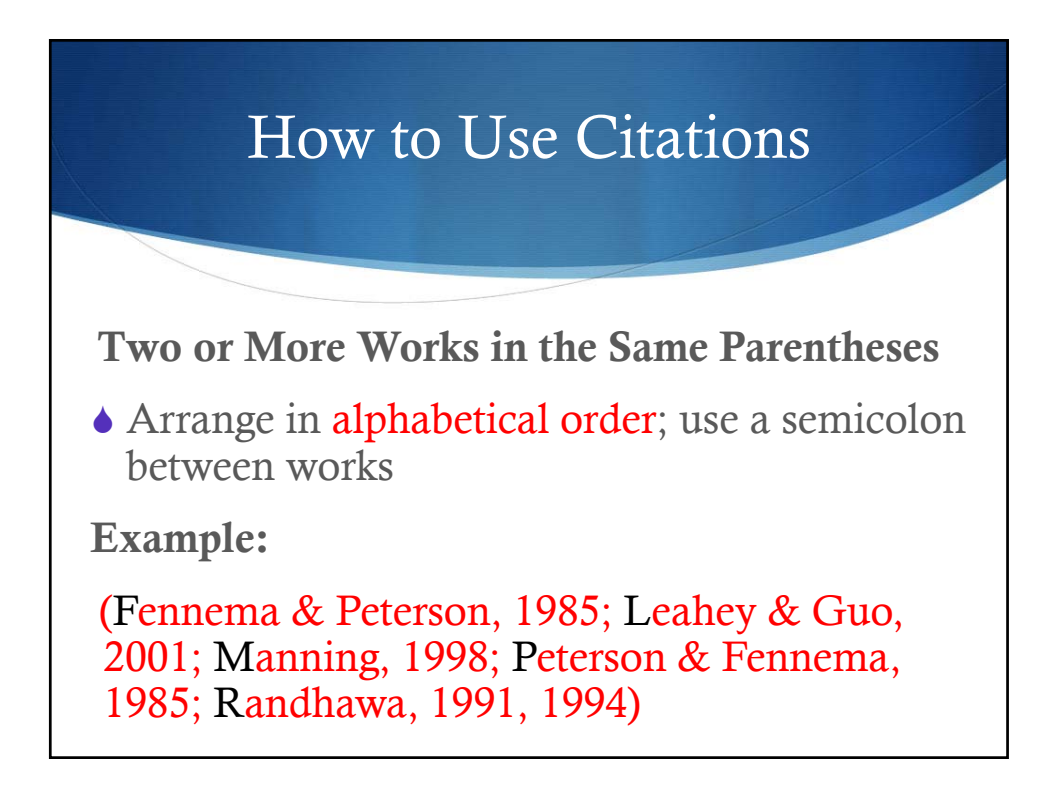

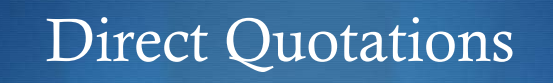

 $\bullet$  For direct quotations, use the **name**, **year** and quote in quotation marks followed by the page number in parentheses e.g.

Quote mid-sentence

According to Brown and Irby (2001) "school reform efforts …."  $(p.vii), \ldots$ 

Quote at end of sentence

.… "medical needs are met by those in the medical disciplines; non-medical needs may be addressed by anyone on the team" (Csikai & Chaitin, 2006, p. 112).

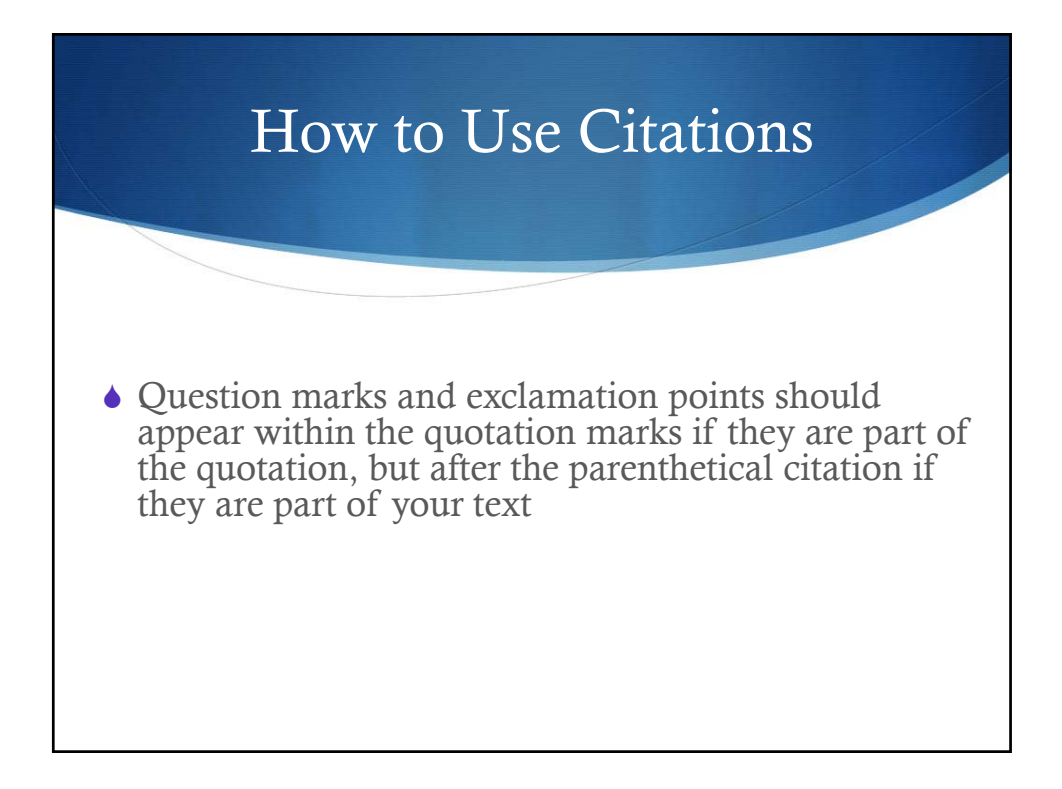

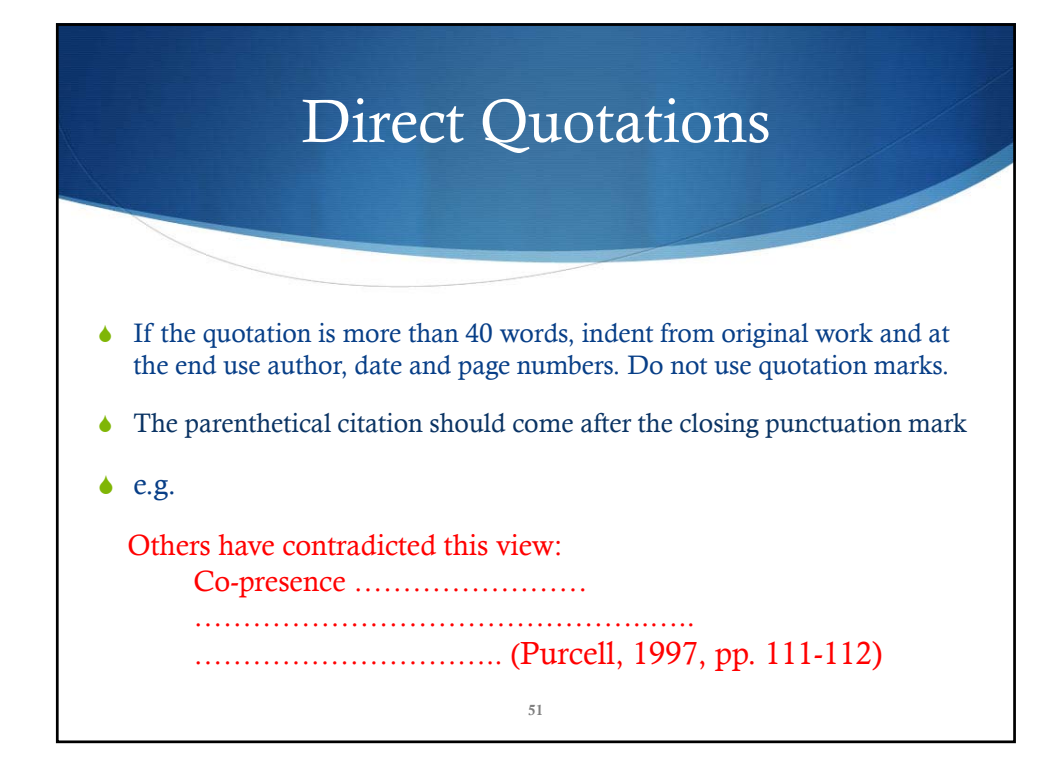

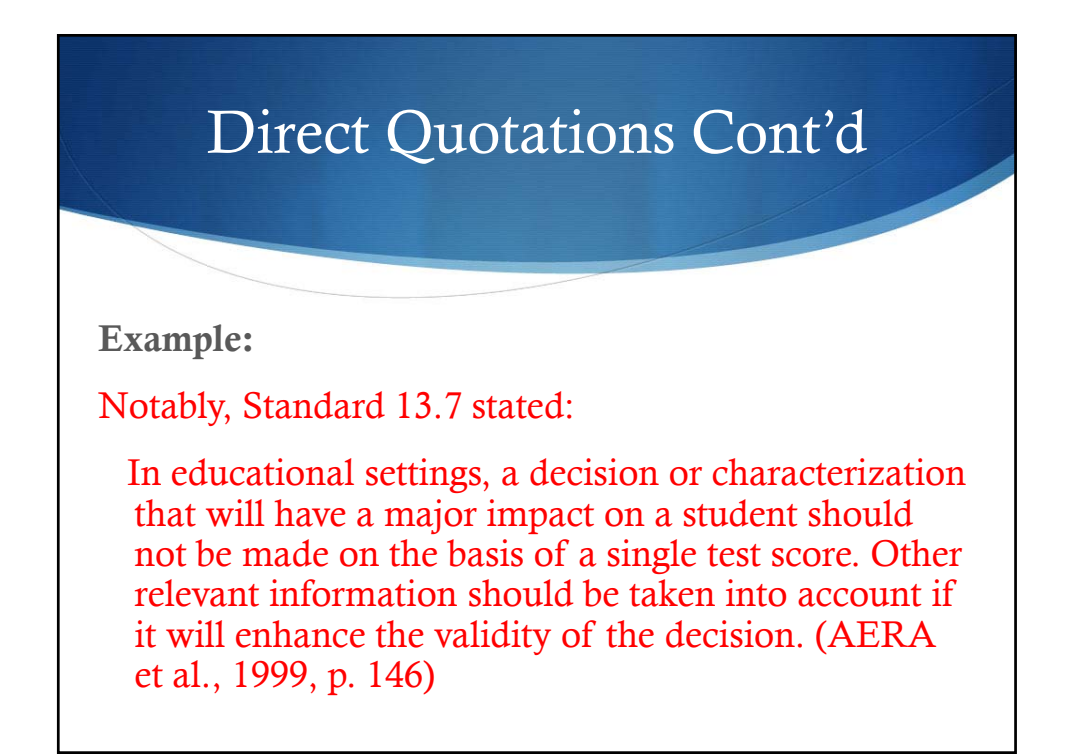

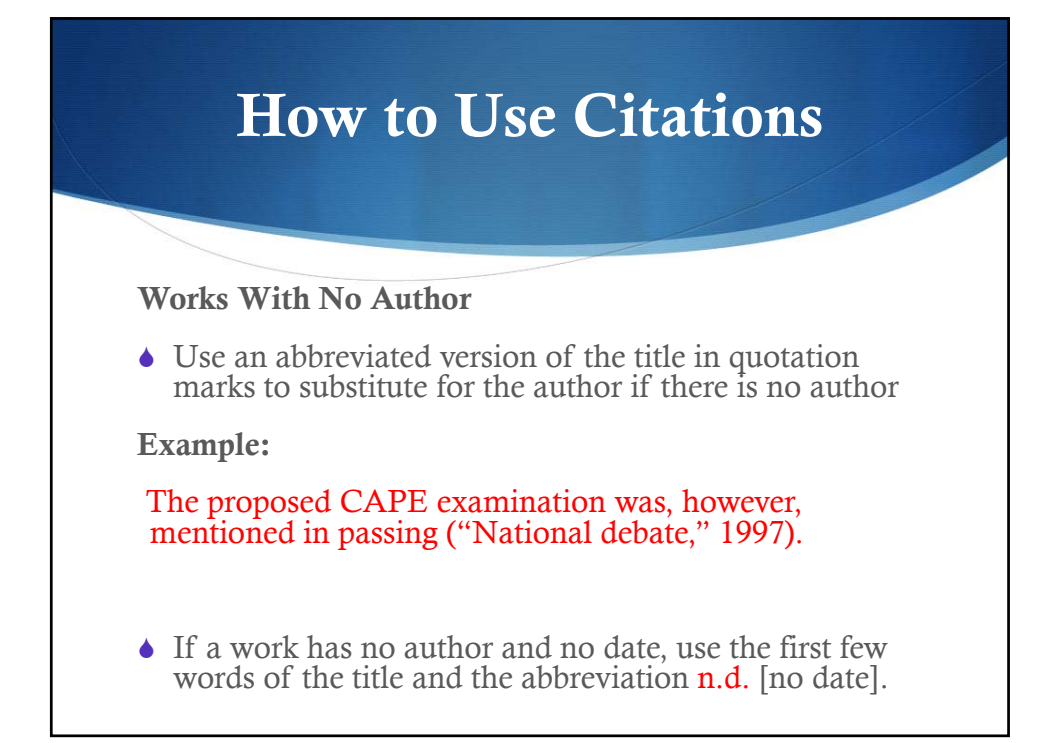

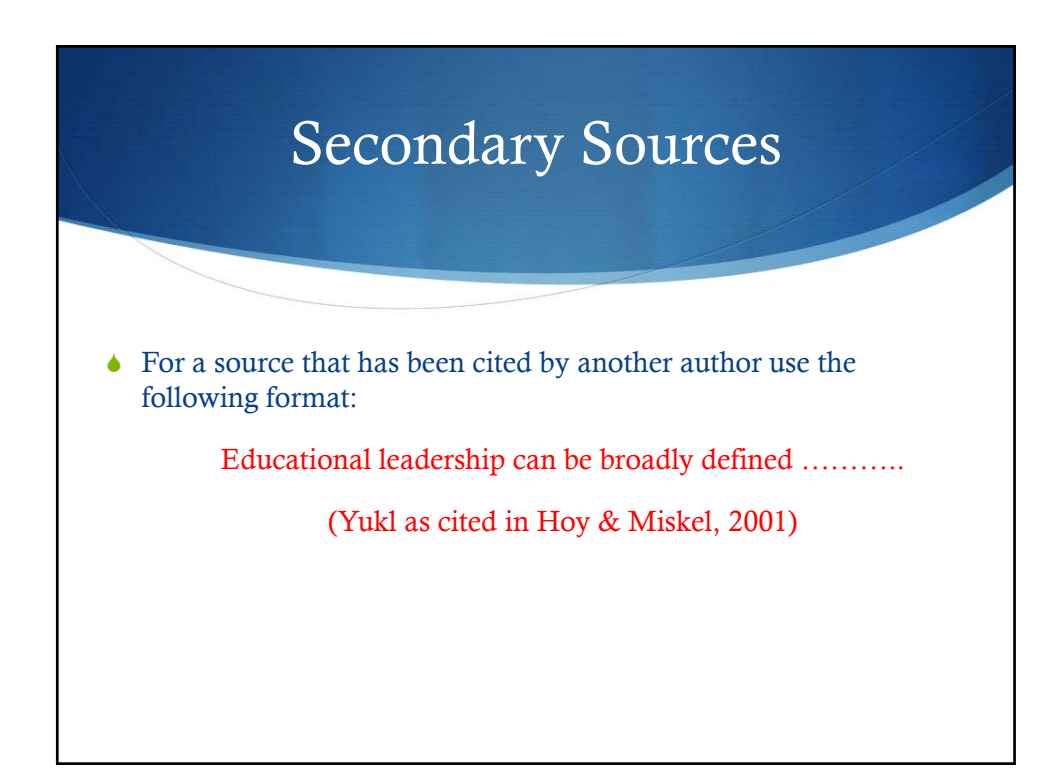

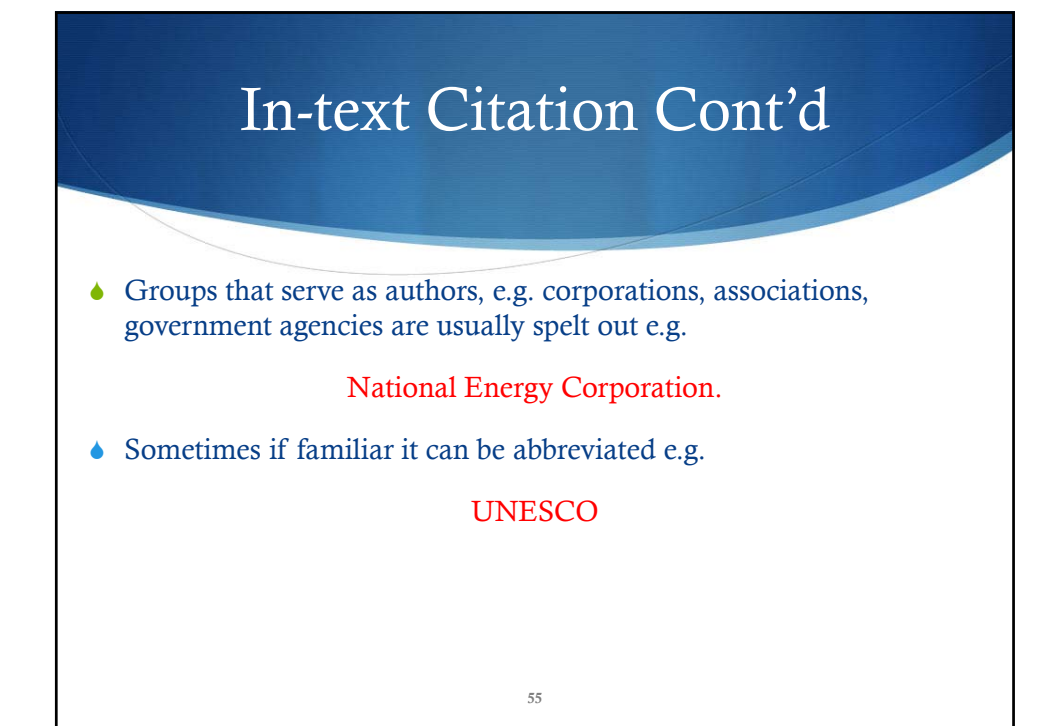

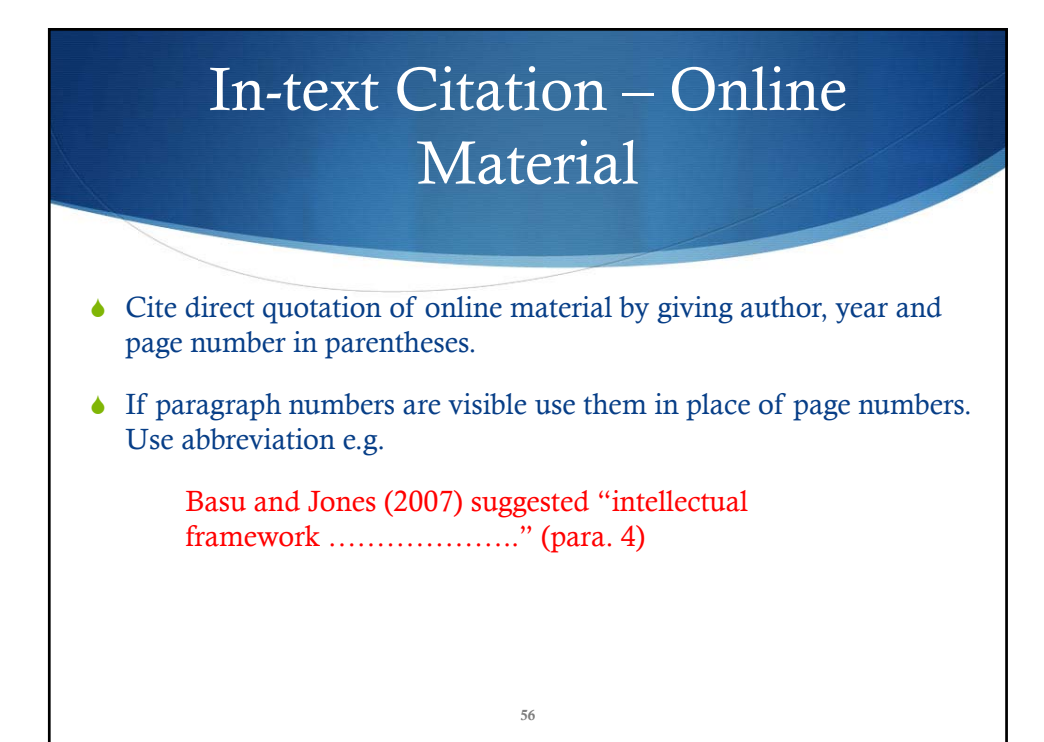

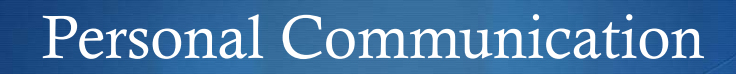

**Personal Communication is not included** in reference list

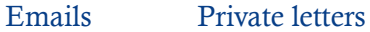

Memos Interviews

Telephone conversations

 Give the initials as well as the surname of the communication and the date e.g.

R. Steele claims that the pan exams give her a reason for teaching pan (personal communication, November 3, 2004).

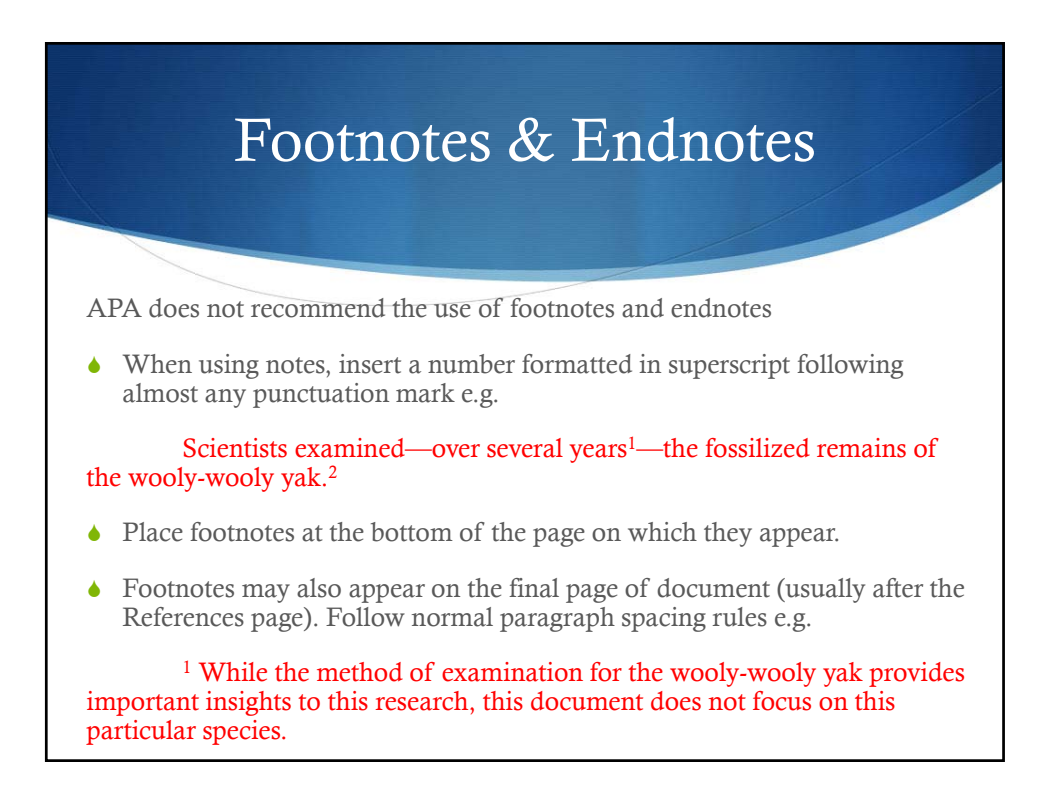

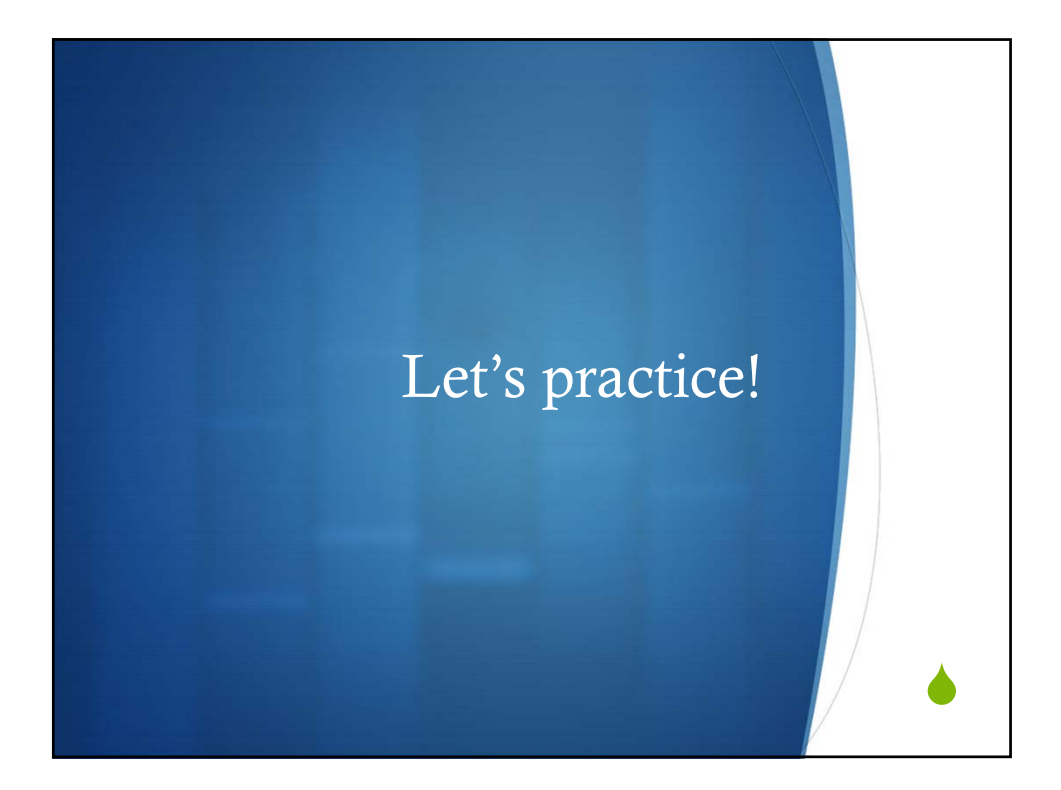

decision-making. As Gardner (2011, p. x) asserts, "it is clear that today's students need a globally conscious education for what is assuredly a global era....Those growing up in the world of today—and tomorrow! need preparation to tackle the range of pervasive problems."

Early adolescence. Early adolescence (ages 10-14) is "a critical transitional period where rapid development changes dramatically affect self-image, identity, behavior, school-related adjustment, and long-term choices and out-comes" (p. 41). This is a difficult period for some who

#### **Aspects of human development**

I believe that it is important that we understand aspects of child development: the cognitive, social, and moral, to help us to recognize that bullying is not normal. We should exhibit distaste for all aspects of bullying, and we must intervene to nurture bullies, victims, and bystanders into positive social, moral and intellectual beings.

Thompson, Rudolph, and Henderson (2004) defined development as "periods of transition and reorganization, a lifelong process of growing, maturing and change (p.11-12)." A child may display different symptomatic behaviours at different stages of development (Le Vine &

Documents, also termed 'artifacts of material cultures' (Marshall & Rossman, 2011) are a particular form of social phenomena (Hammersley &Atkinson, 2007) that are cost-effective, valid and useful in social research (Mogalakwe, 2006; McCulloch, 2004). Though at times criticized for the time-consuming process involved in its collection, review and analysis, documents can suggest potential lines of inquiry and refine 'foreshadowed problems'.

An overview is provided in the table below of the Health Belief model, Social Cognitive and Goal-Setting theories along with the Information, Motivation and Behavioural Model. Taken together, these comprise the integrated conceptual model used for this study. The theoretical and

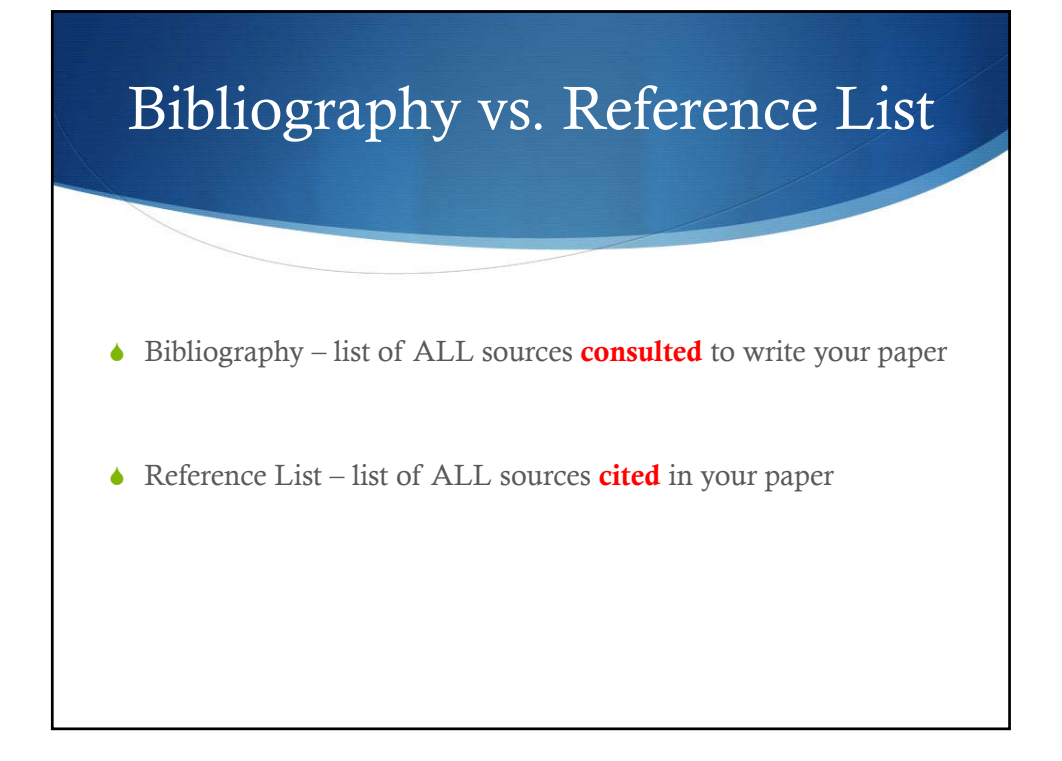

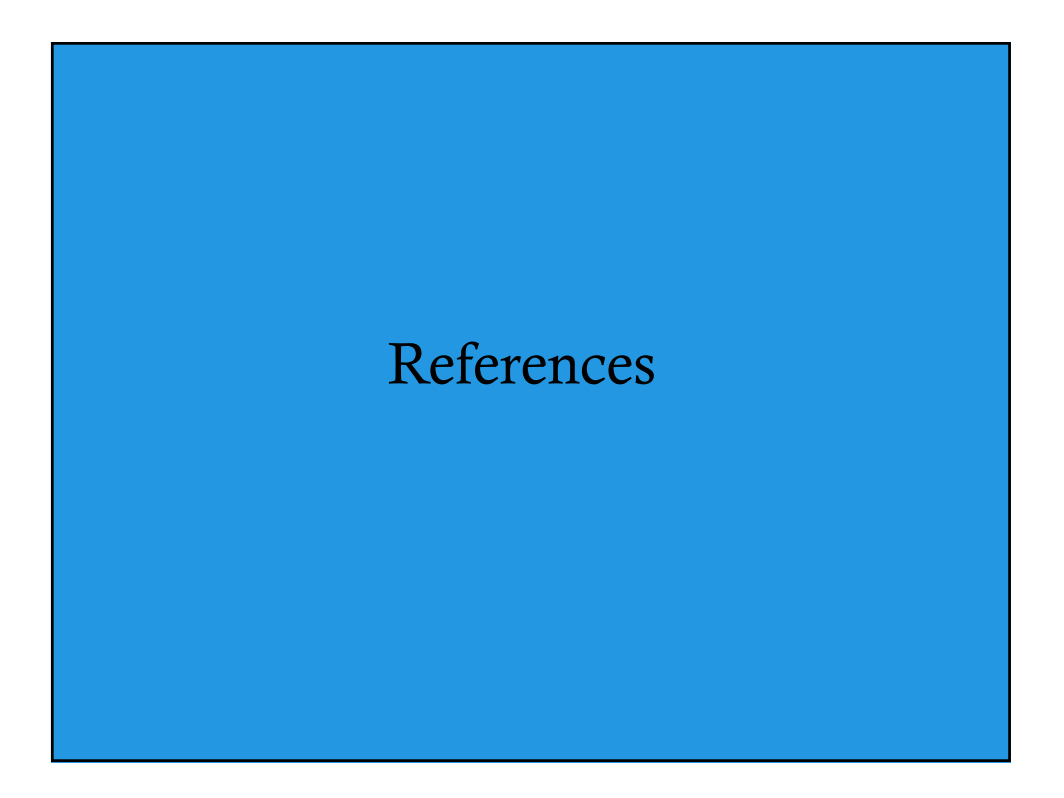

# References

#### General Guidelines

- **List should be titled References** in uppercase and lowercase letters, centered.
- Double space all entries (\* See Thesis Guide)
- Use a hanging indent format i.e. first line is flush left, subsequent lines indented
- In general, a reference should contain the author's **name**, **date** of publication, title of the work, and publication data.
- N.B. If you do not have all the information for a particular reference, provide as much information as you have; use the basic form that most closely resembles your type of source as a model

### *Reference list everything you cited!!!!!*

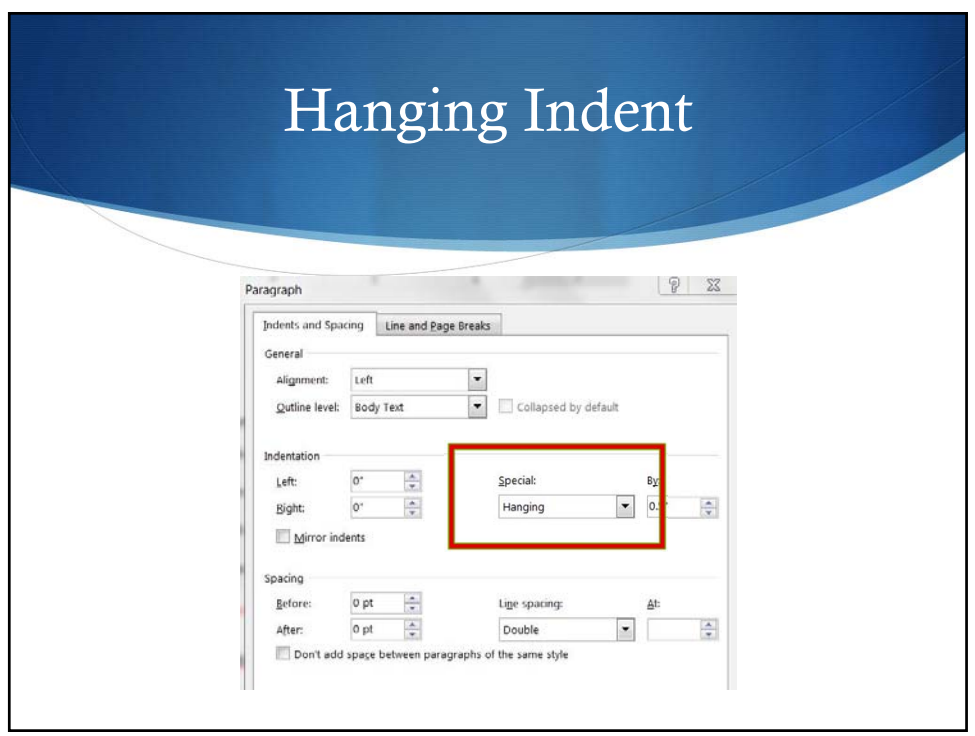

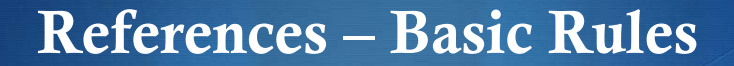

1. Authors' names are inverted (last name first)

- Give the last name and initials for all authors of a particular work unless the work has more than seven authors
- If there are more than seven authors, list the first six authors, then insert three ellipsis points, and add the last author's name

#### e.g.

Gilbert, D. G., McClernon, J. F., Rabinovich, N. E., Sugai, C., Plath, L. C., Asgaard, G., … Botros, N. (2004). Effects of …

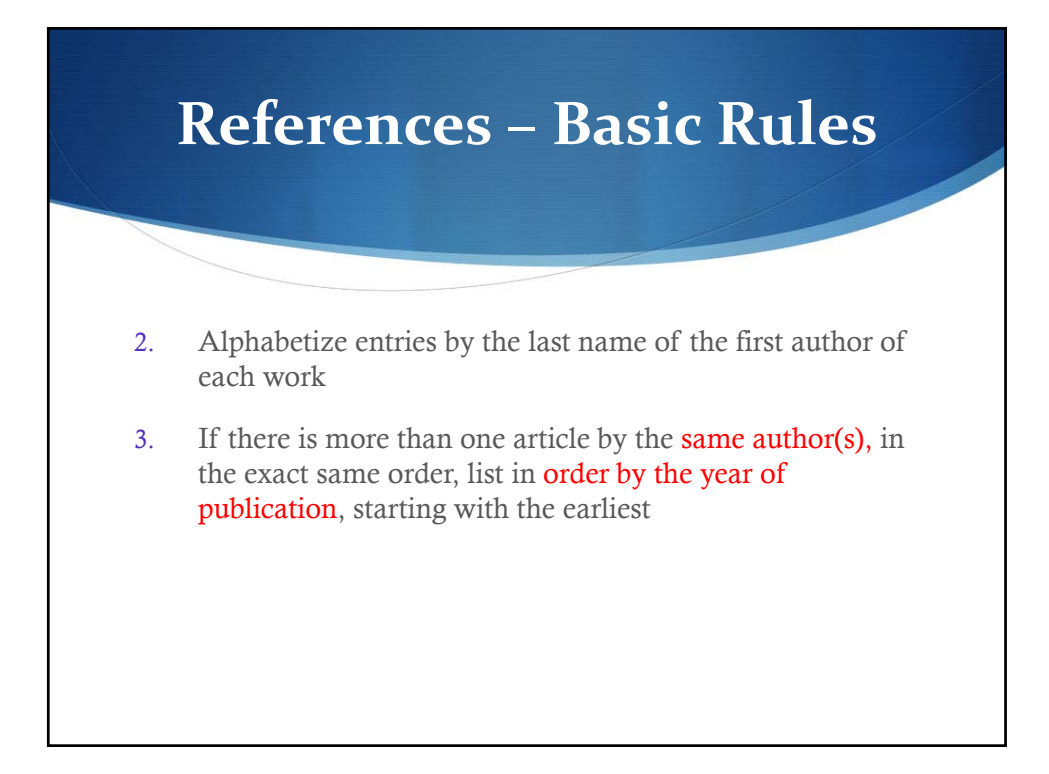

# References – Basic Rules

4. If an author appears both as a sole author and, in another citation, as the first author in a multiple-author reference, list the single-author reference first

# **References – Basic Rules**

5. References that have the same first author and different second and/or third authors are arranged alphabetically by the last name of the second author, or the last name of the third, if the first and second authors are the same

# **References – Basic Rules**

6. Where there is more than one reference by the same author (or the same group of authors listed in the same order), published in the same year, they should be arranged alphabetically by the title, and letter suffixes are assigned to the year (1999a, 1999b, 1999c). When referring to the references in text, use the letter with the year

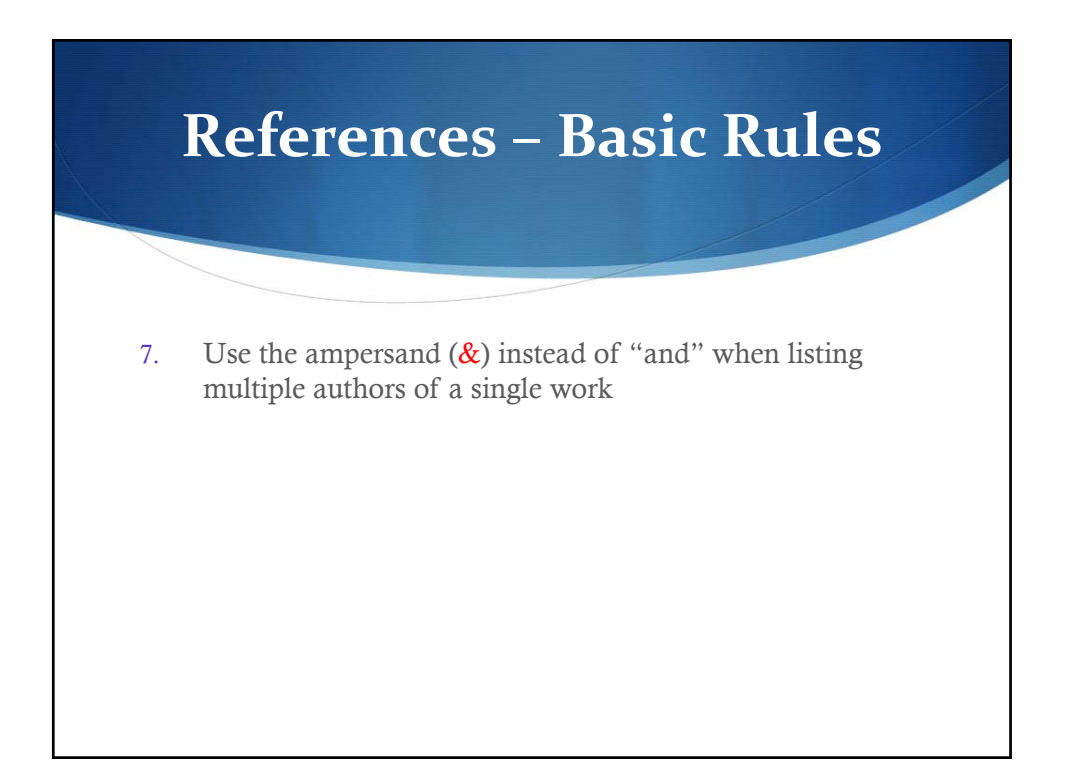

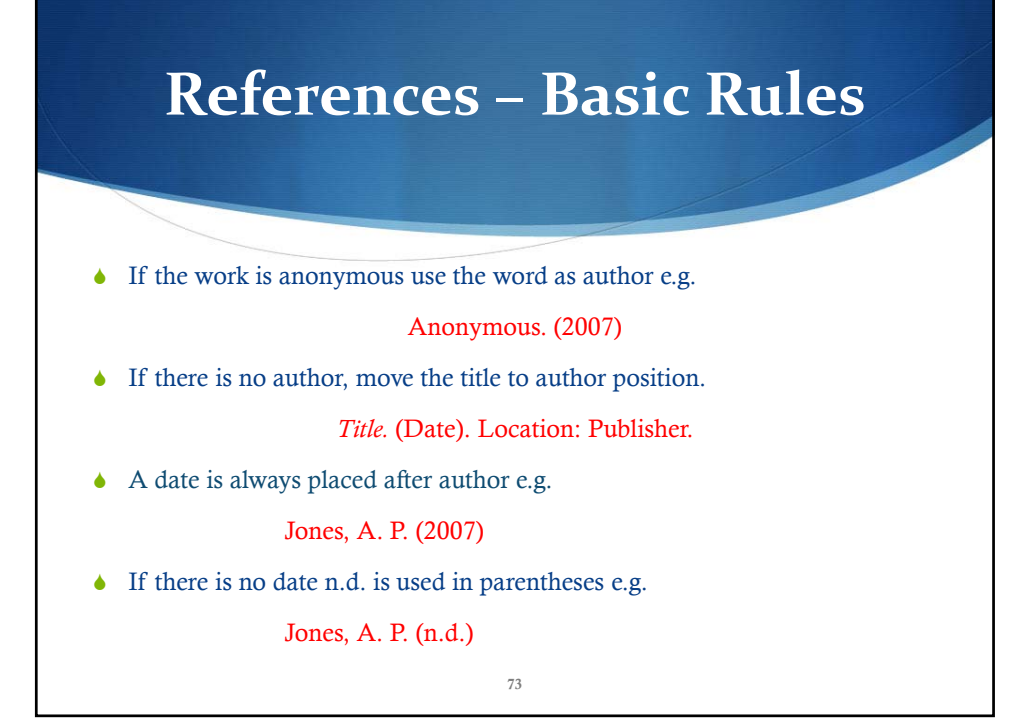

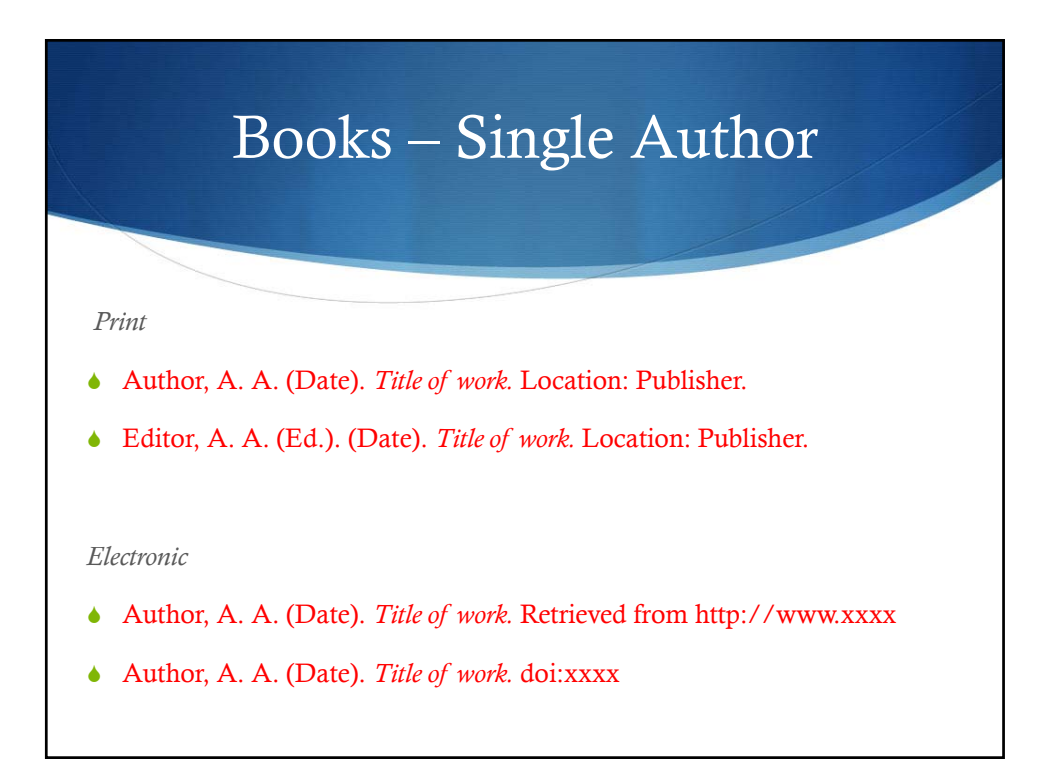

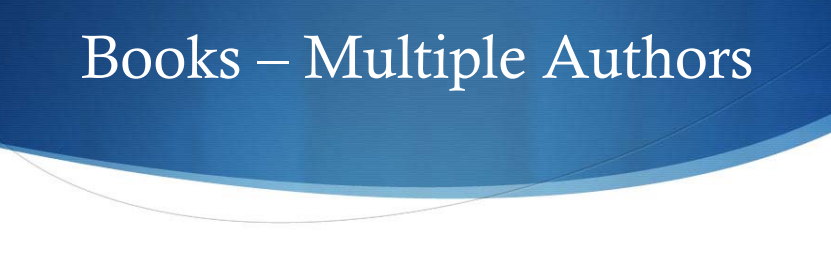

75

 Author, A. A., Author, B. B. & Author, C. C. (Date). *Title of work*. Location: Publisher.

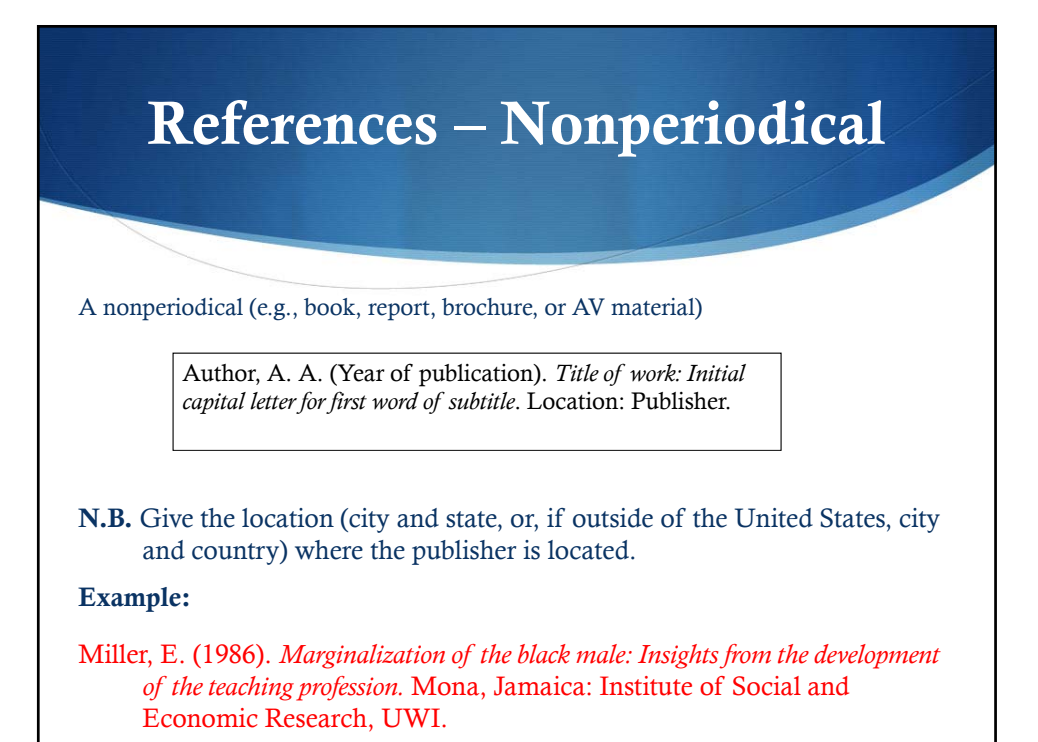

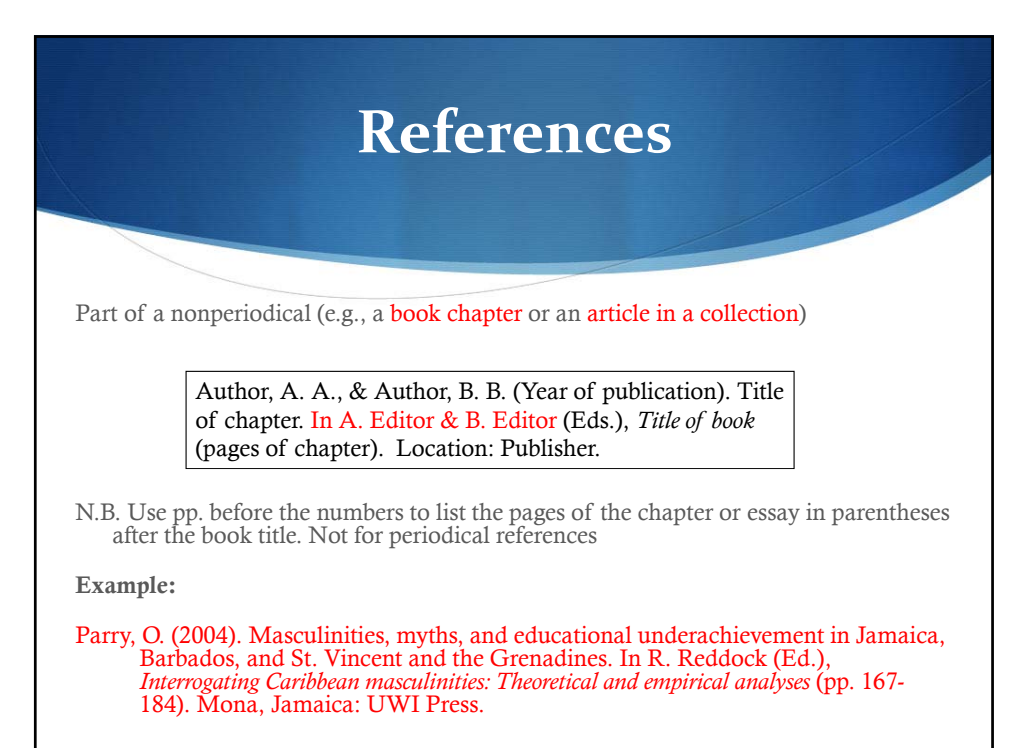

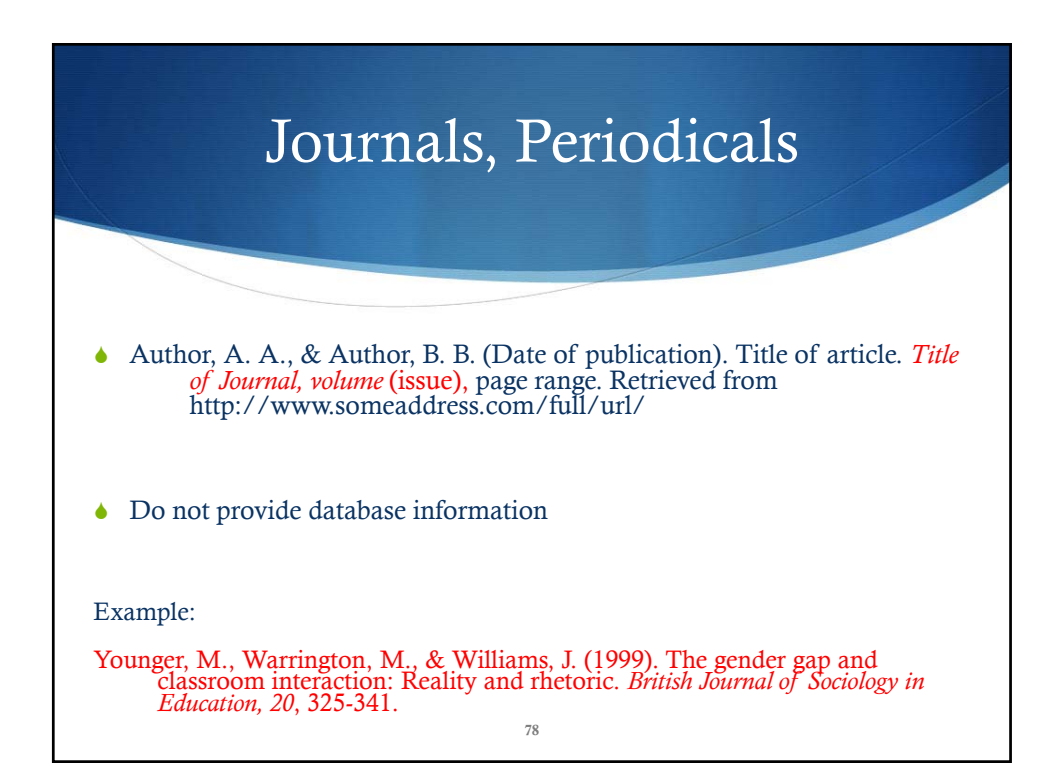

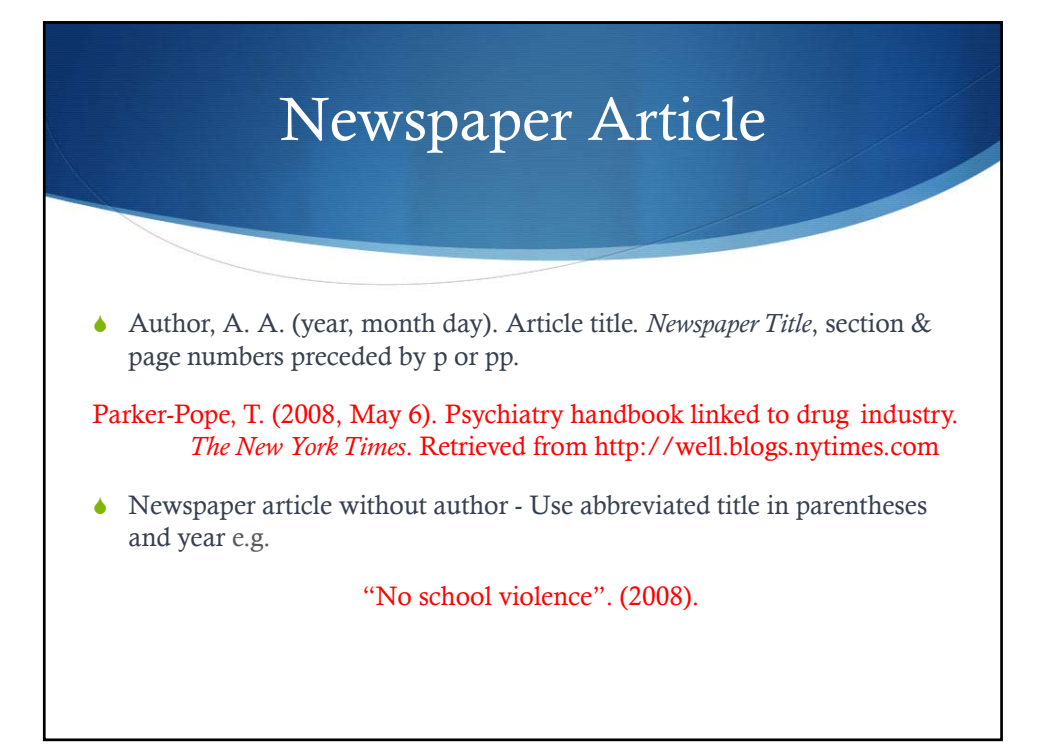

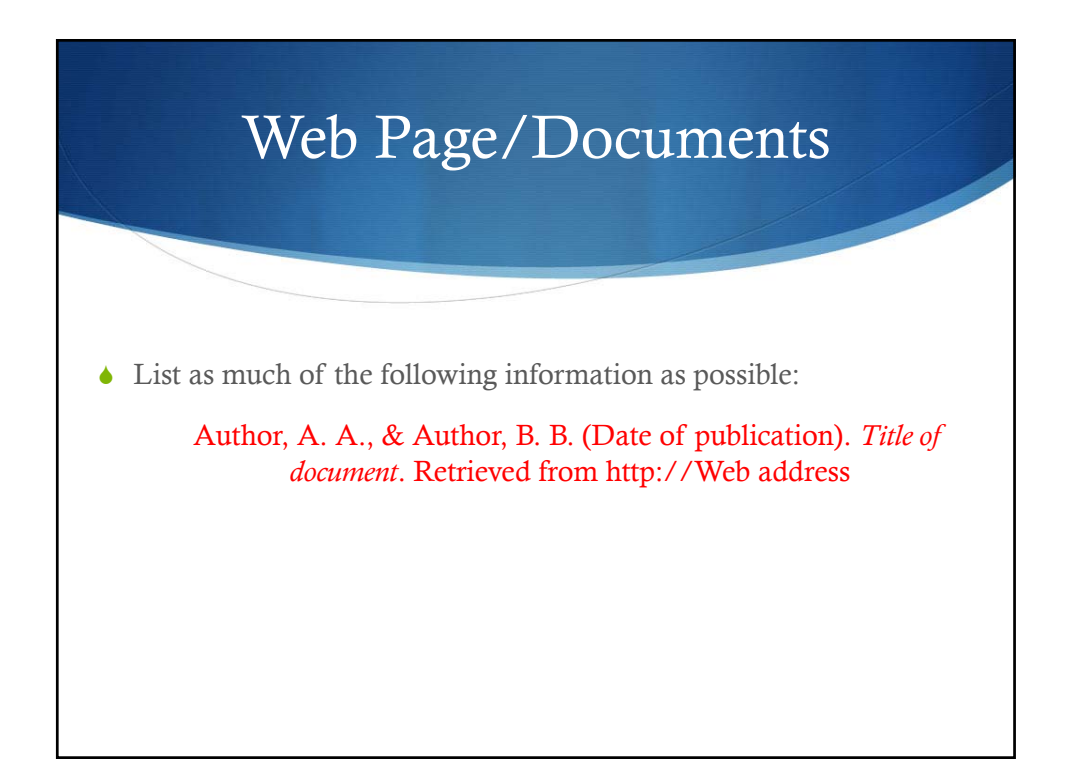

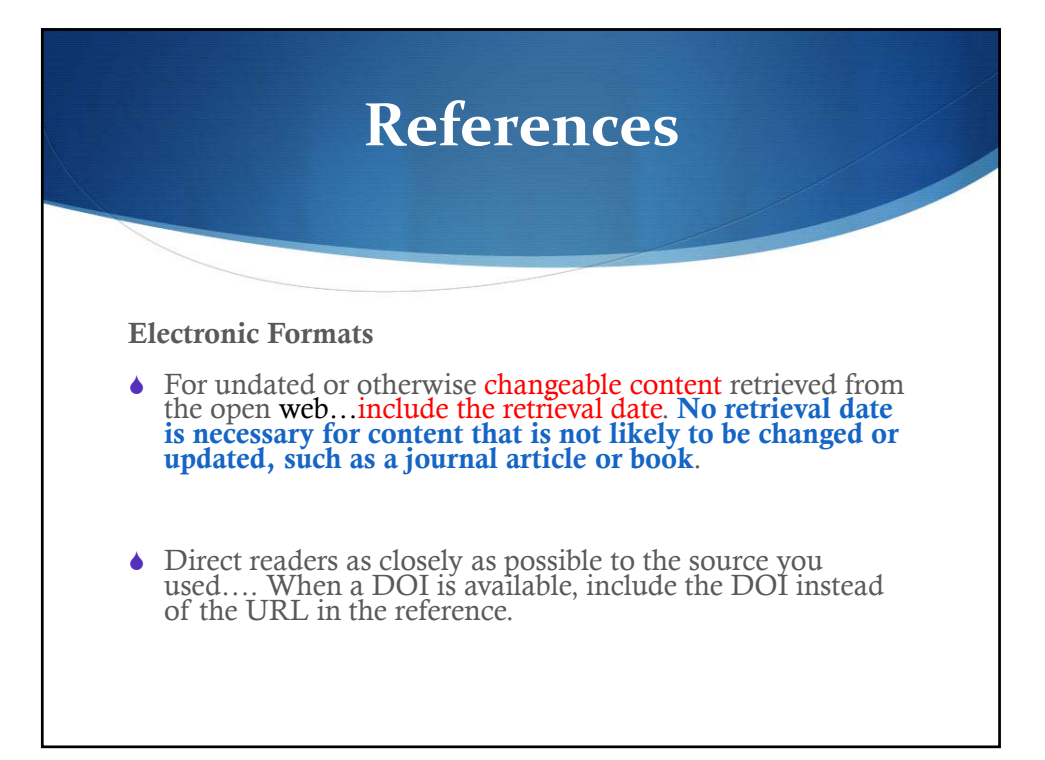

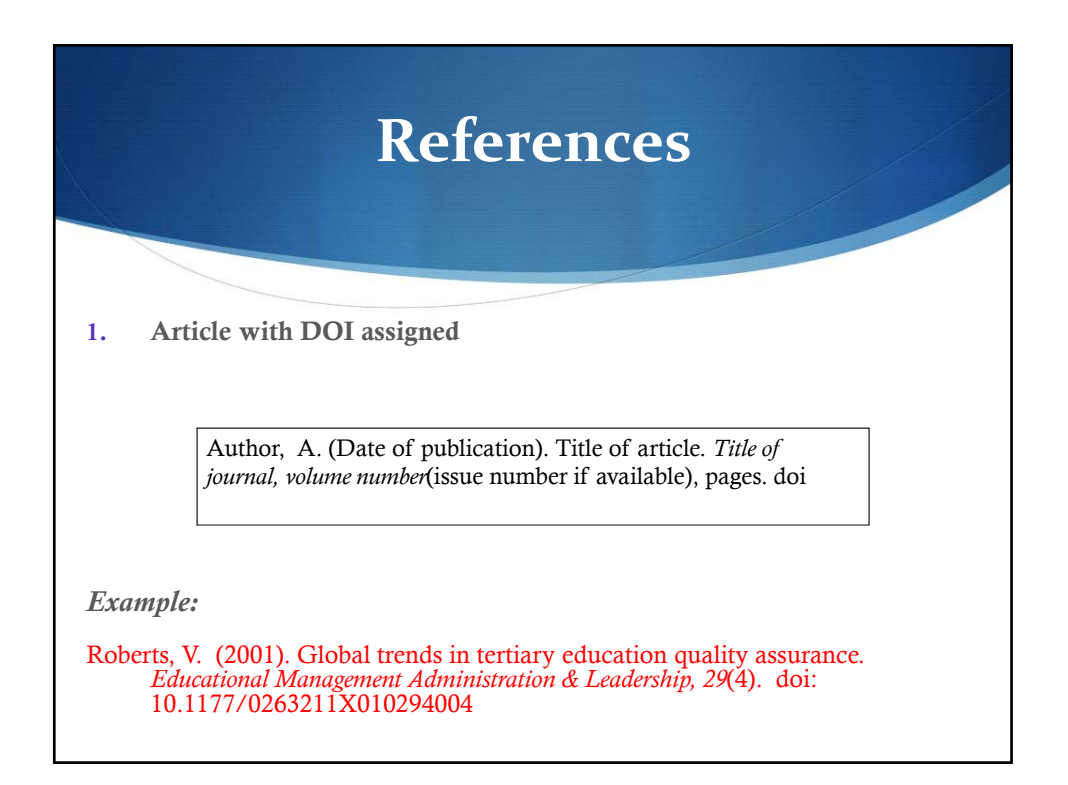

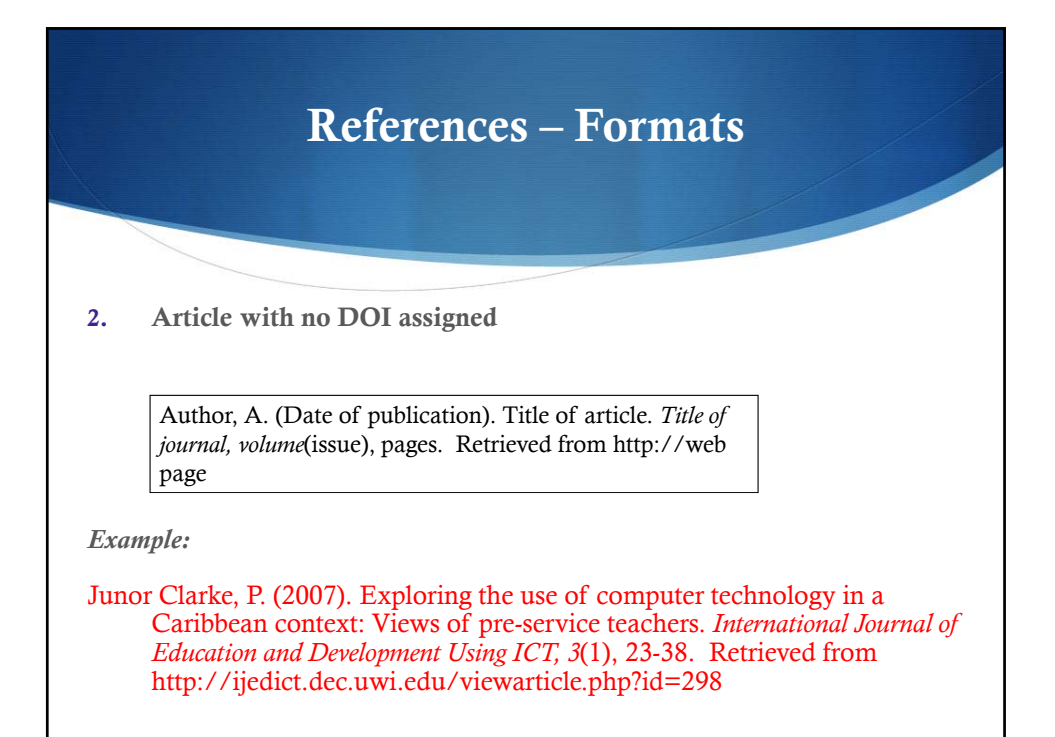

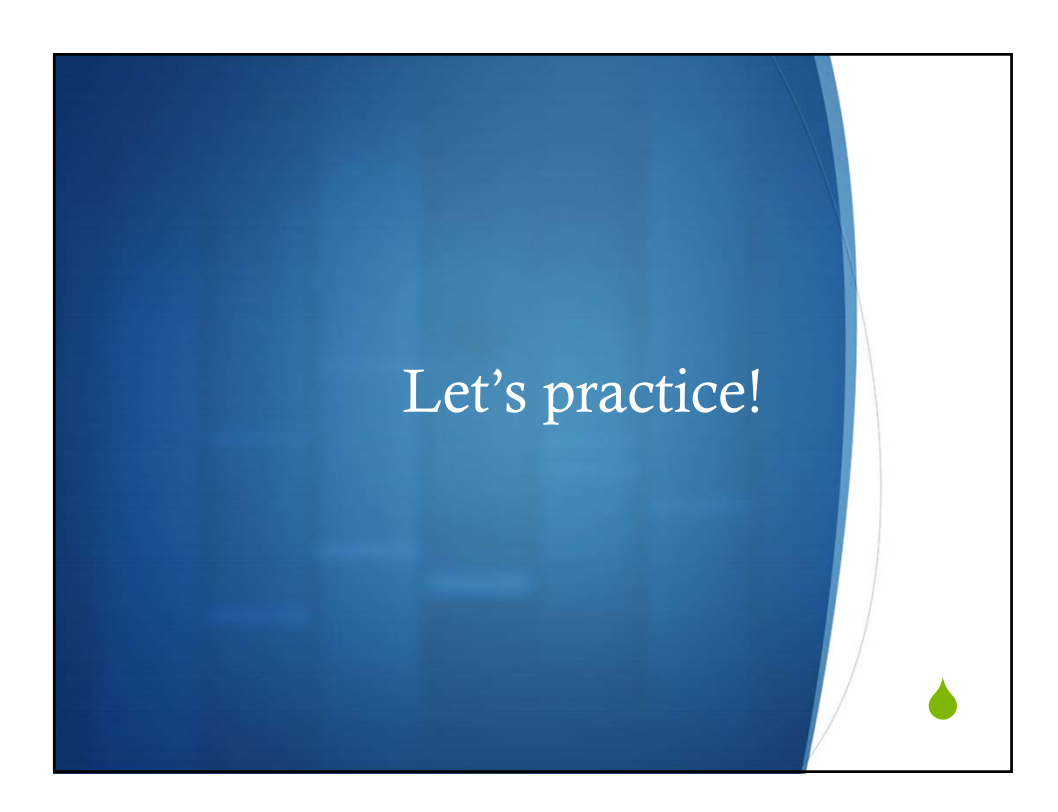

UNESCO (2005). EFA global monitoring report 2005, education for all: The quality imperative. France: UNESCO Publishing (2004). http://www.unesco.org/en/efareport/reports/2005-quality. Becker-Weidman, A., & Shell, D. (2010). Attachment parenting: Developing connections and healing children. p. 1-19, Lanham, Maryland: Jason Aronson. Thompson, C. L., Rudolph, L. B., & Henderson, D. (2004). Counselling Children,  $(6^{th}$  Ed.). USA: Thomson. Holstein, J. A., & Gubrium, J. F. (2004). The active interview in: Qualitative

research theory, method and practice, (2<sup>nd</sup>, Ed). Thousand Oaks,

California: Sage Publications.

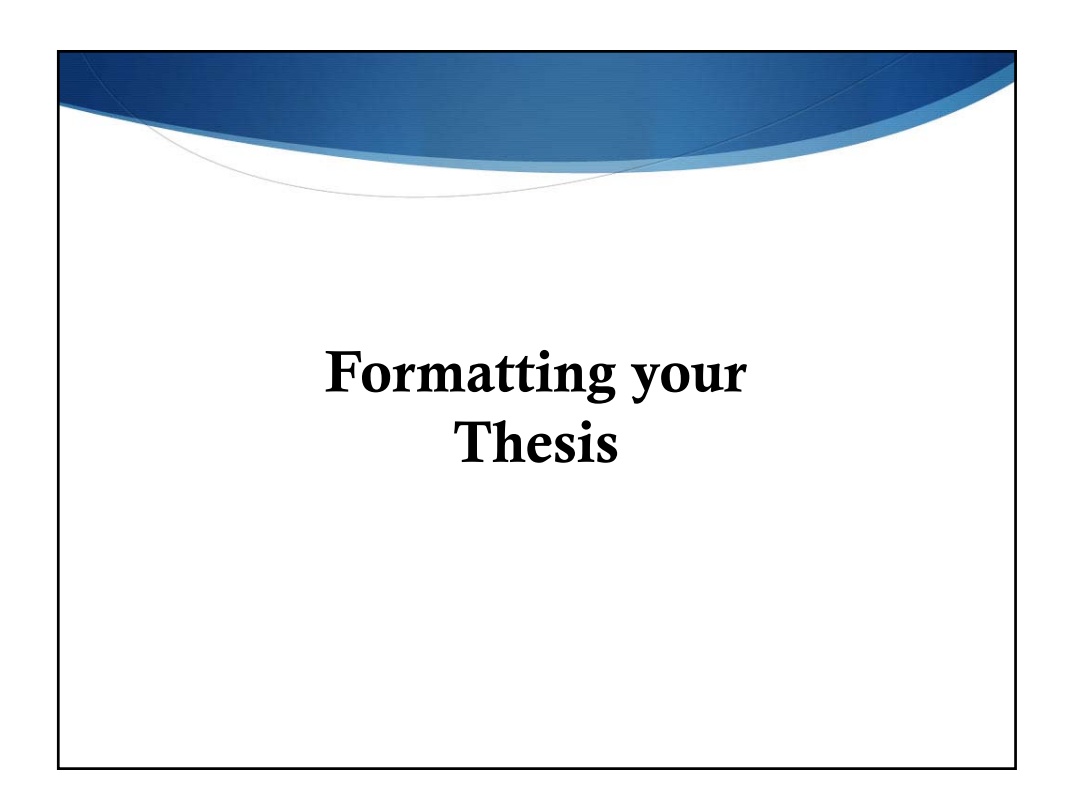

# Production of Manuscript UWI Style

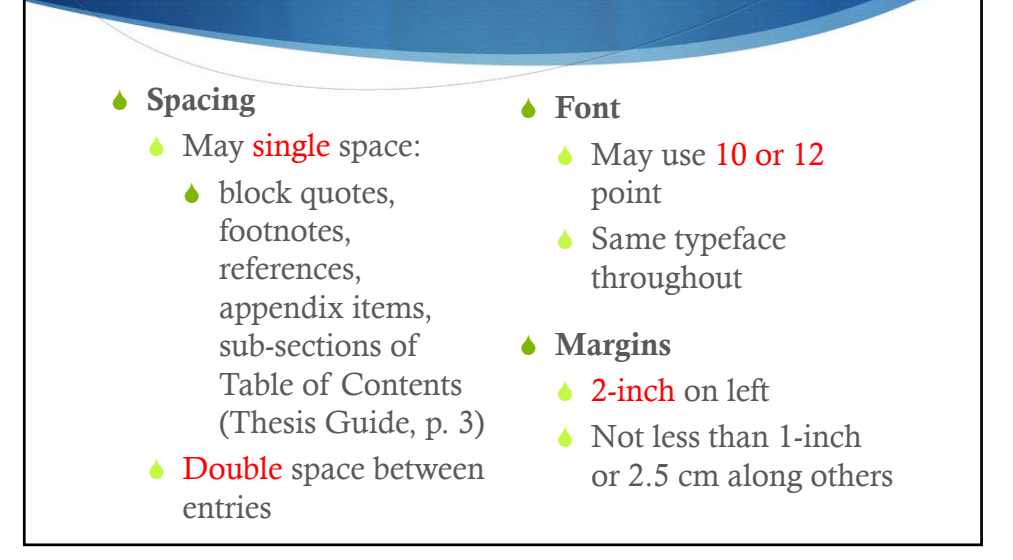

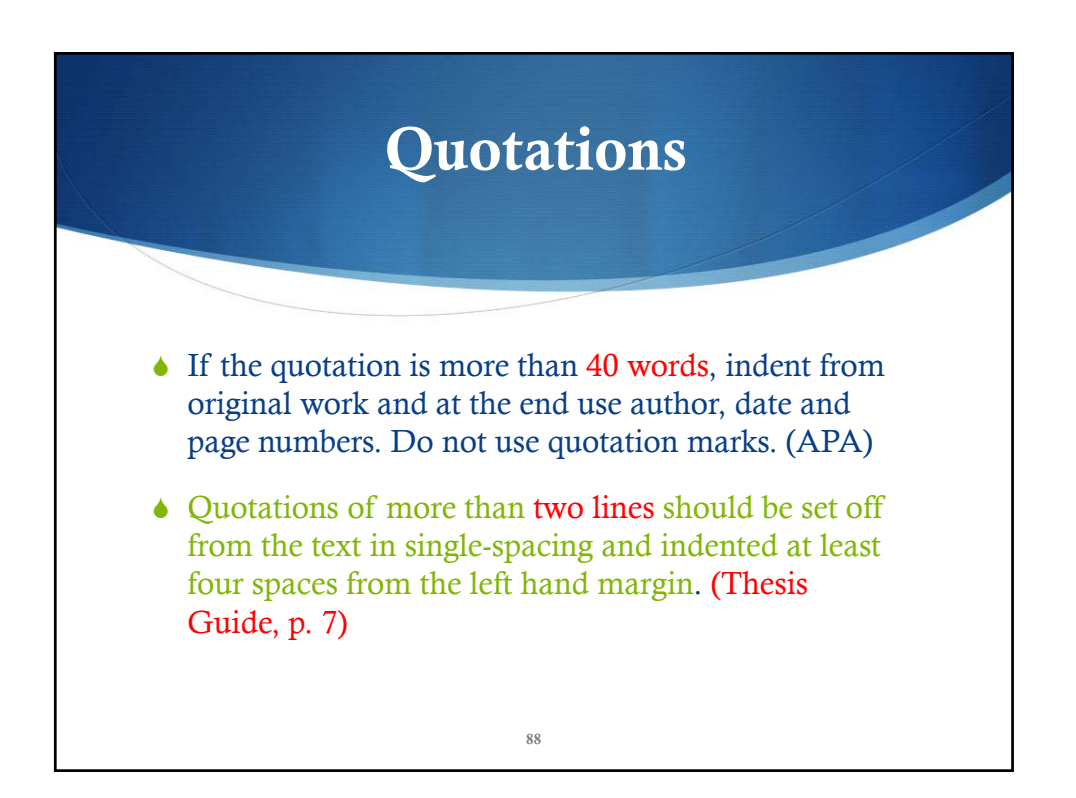

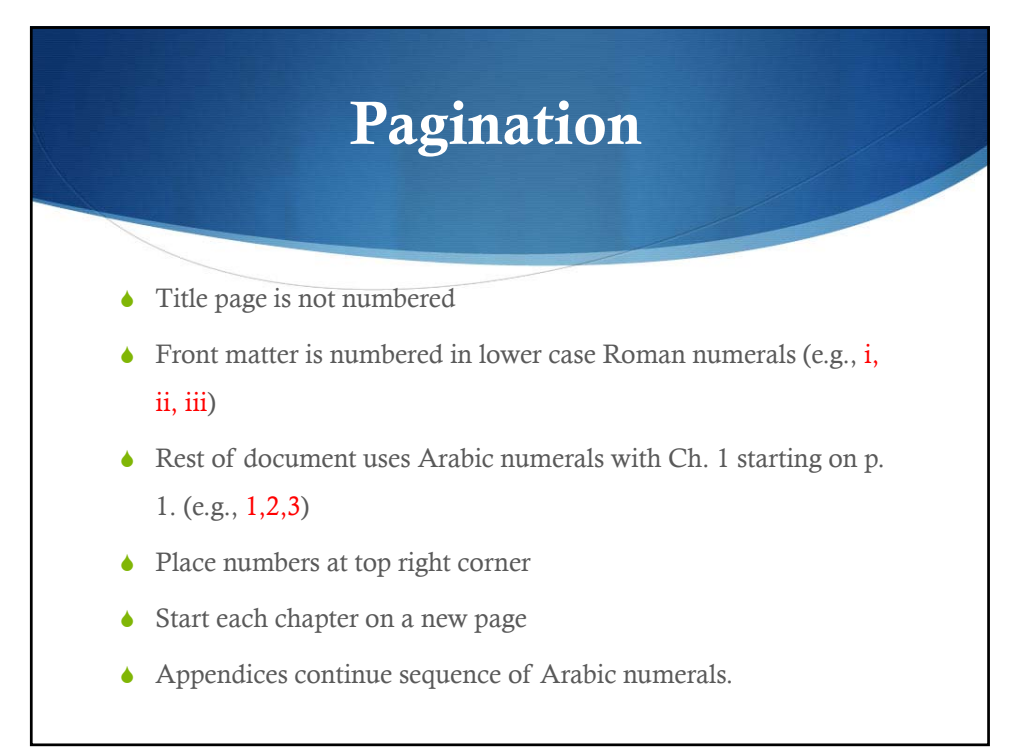

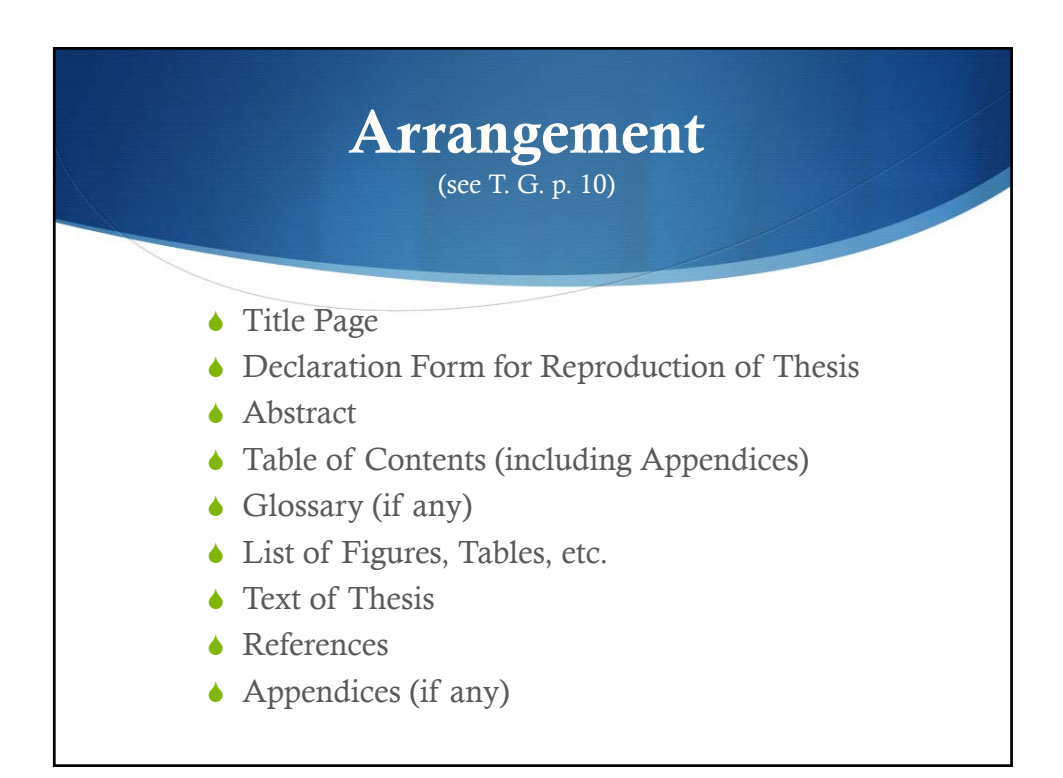

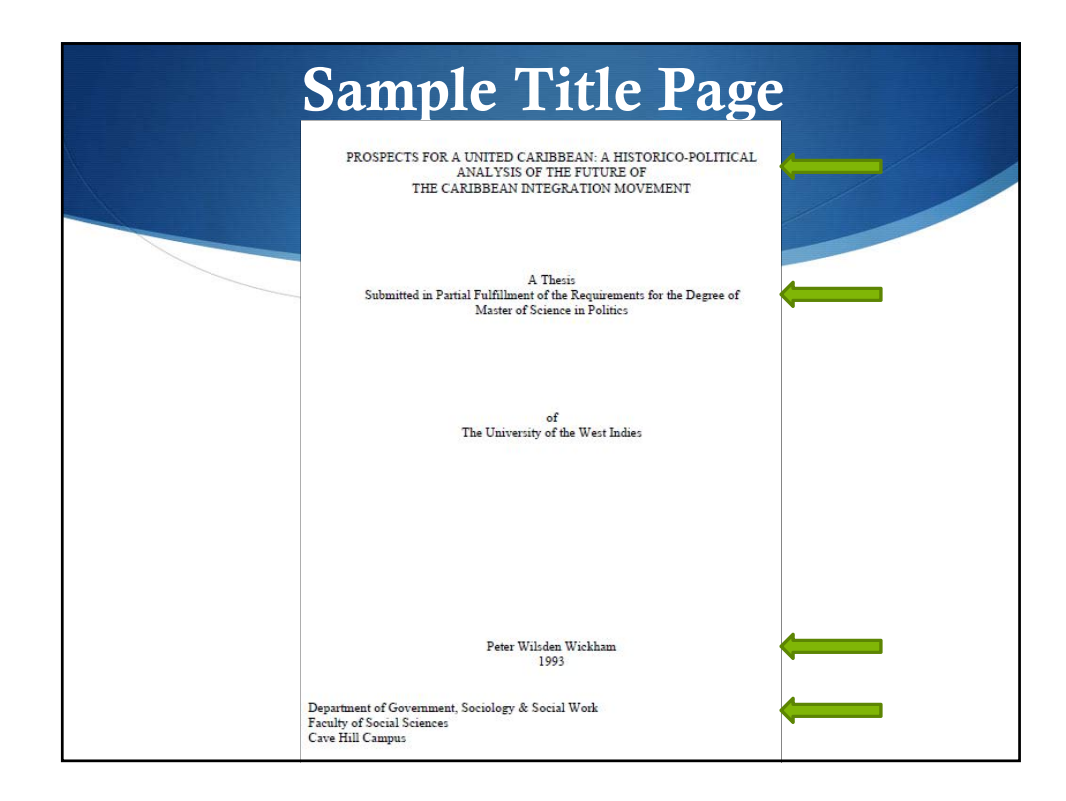

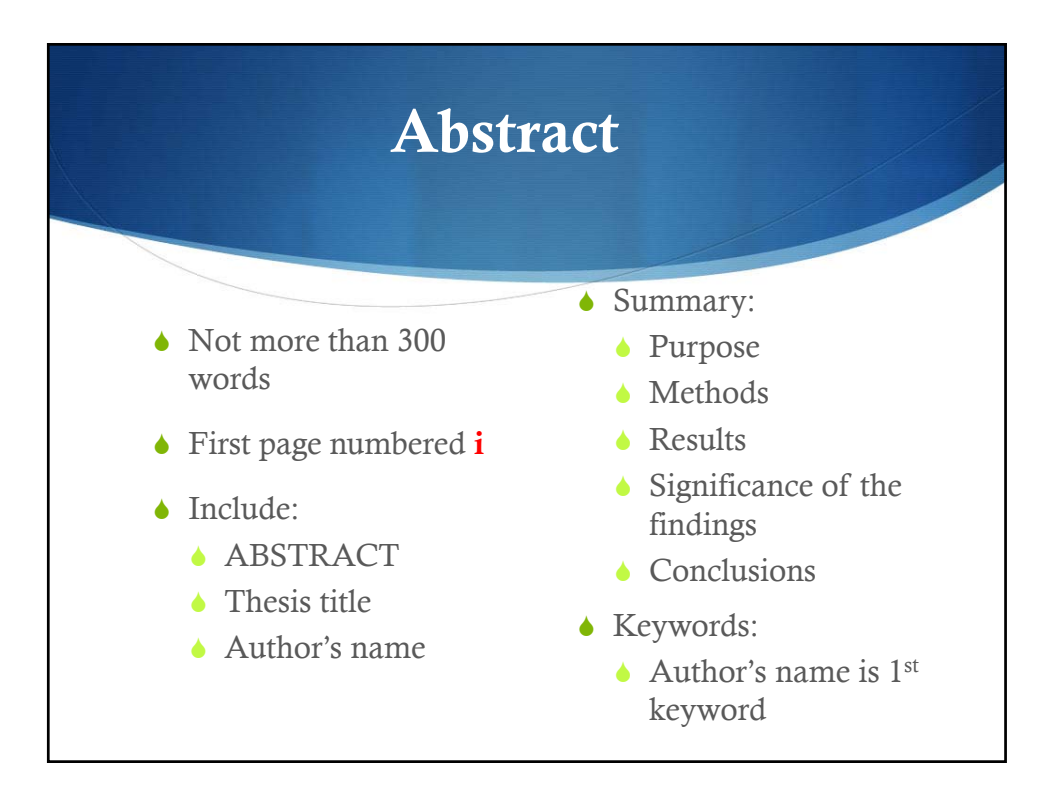

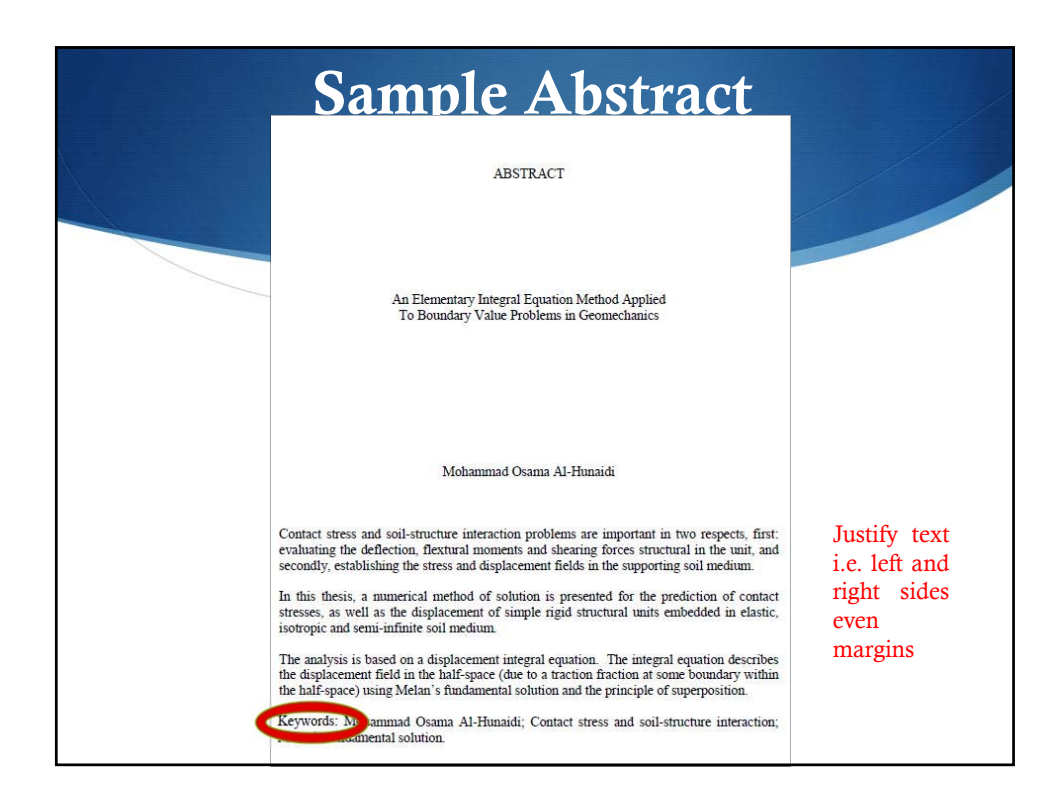

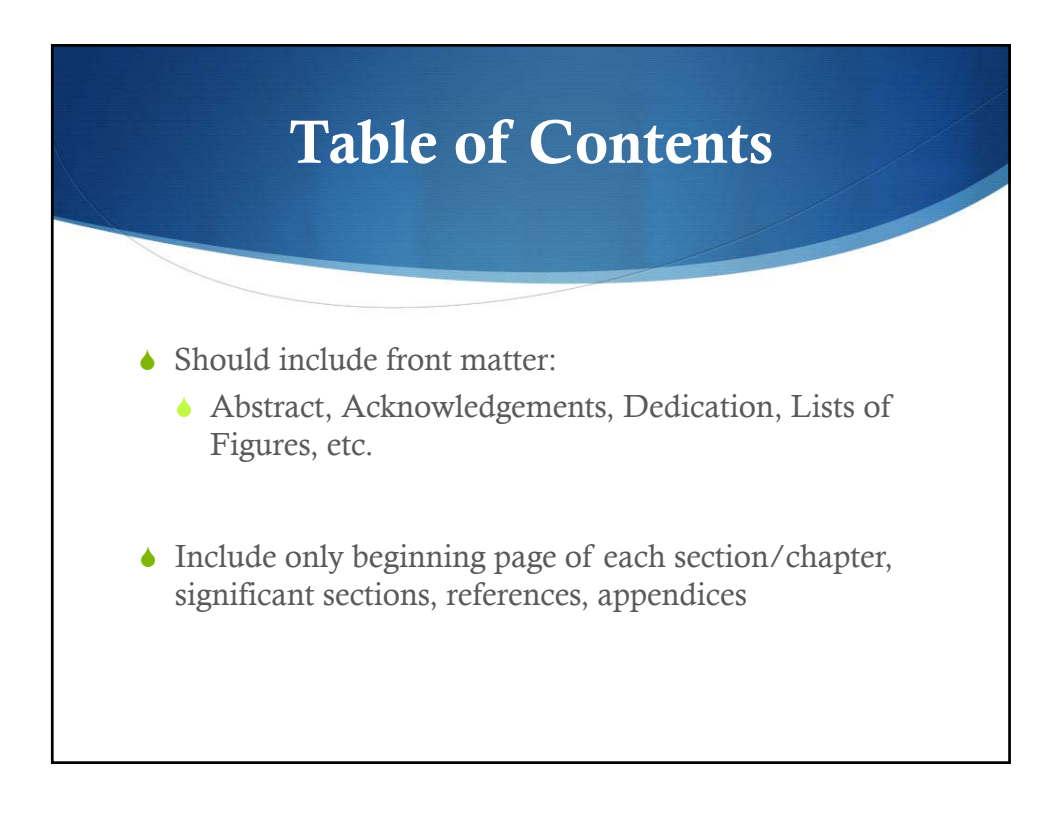

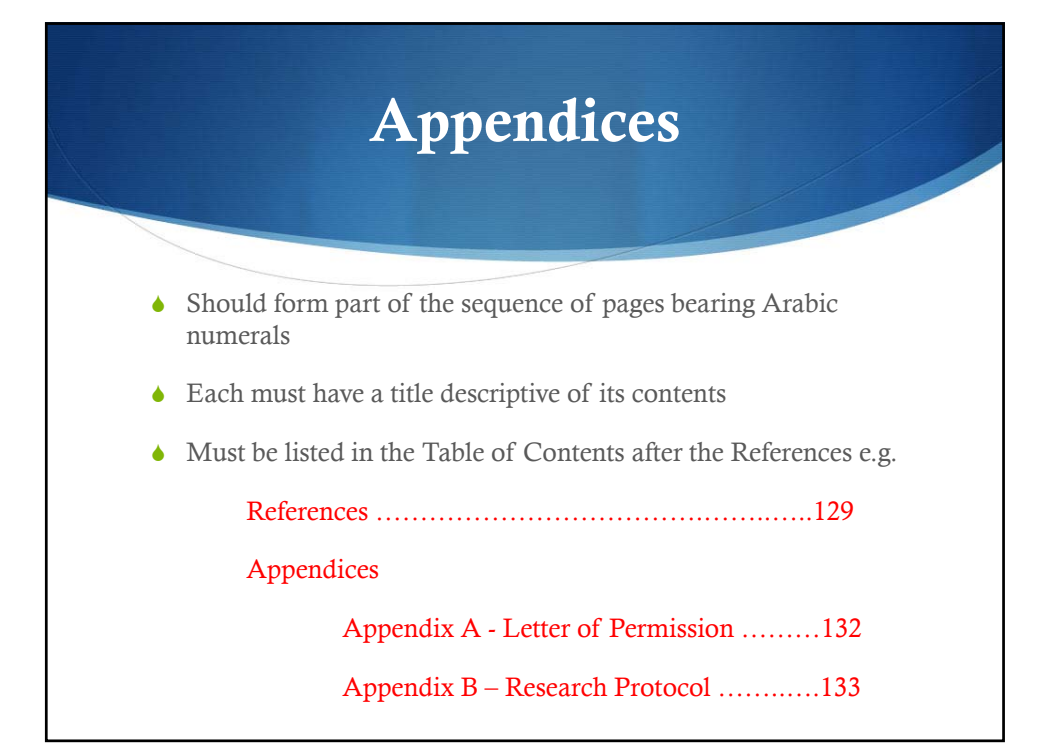

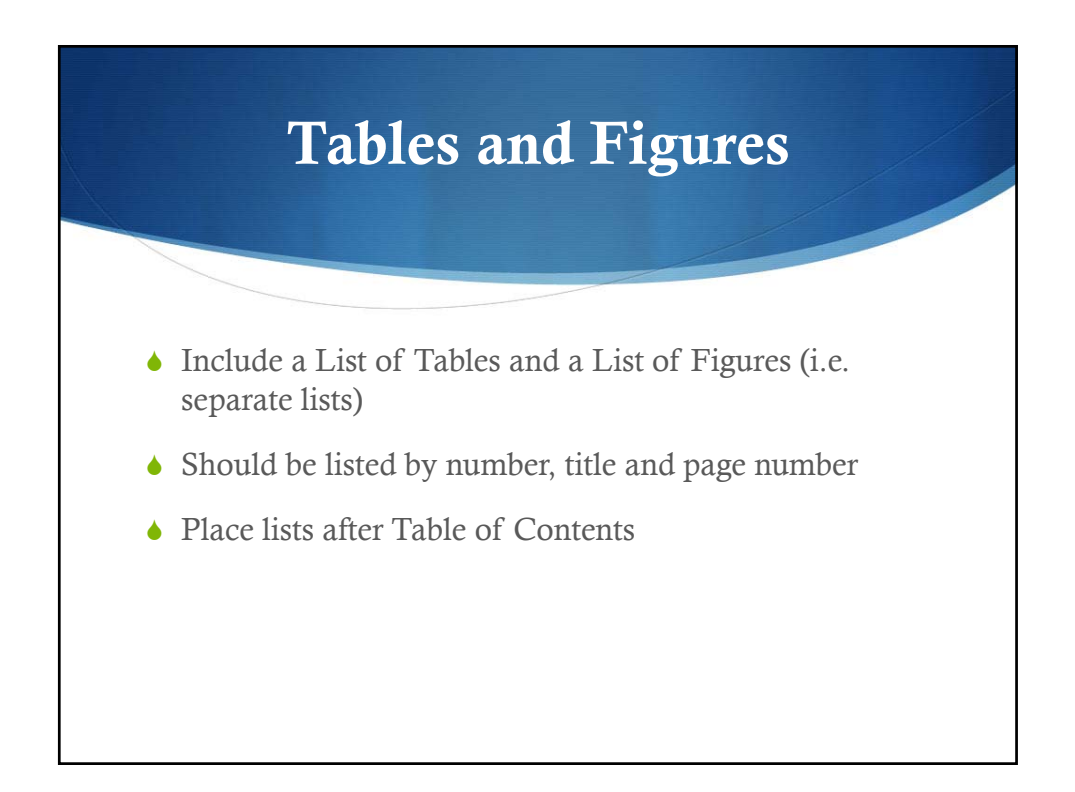

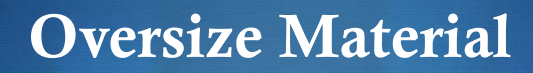

- A foldout is a page whose left side is bound into the thesis but whose right side can be unfolded in one or more panels.
- The foldout should be carefully folded so that no folds fall outside the thesis margins.
- ◆ The page number should be placed to align with the number of other pages of the thesis.

(T. G. p.12)

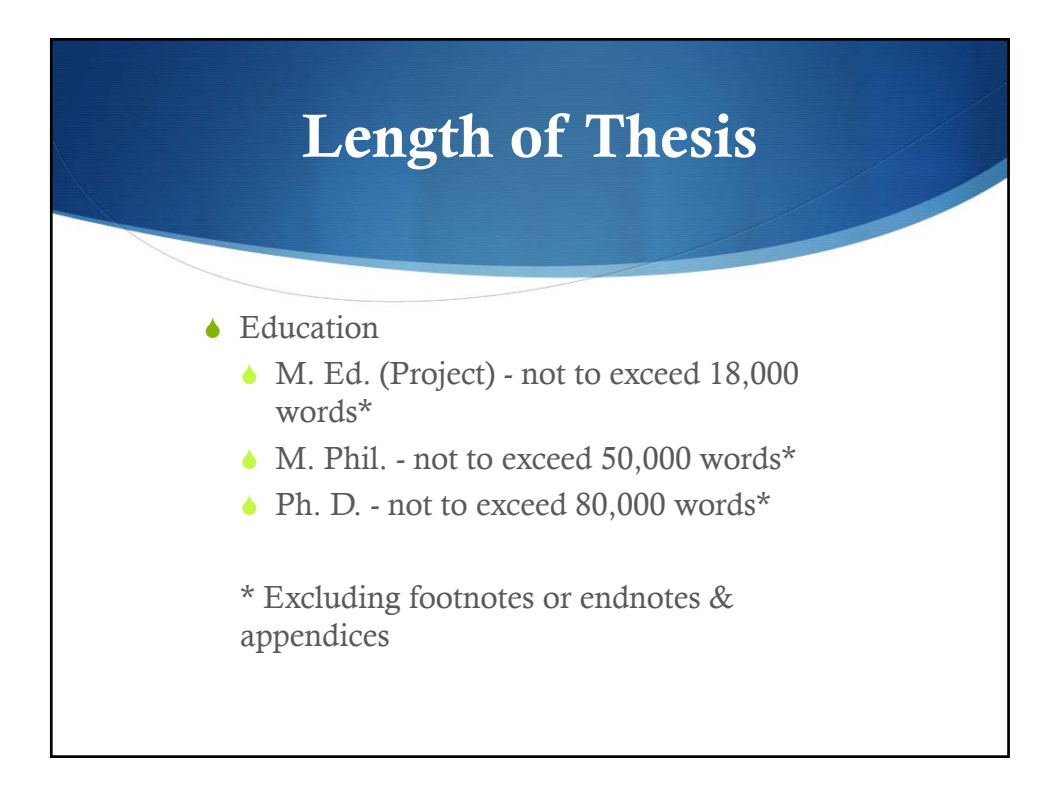

# Library Scrutiny

- $\triangle$  To ensure compliance with requirements of the Thesis Guide and APA Style in relation to format, arrangement, abstract, and references.
- Usually completed within 30 days of receipt
- Corrections
- **↓ CD submission**

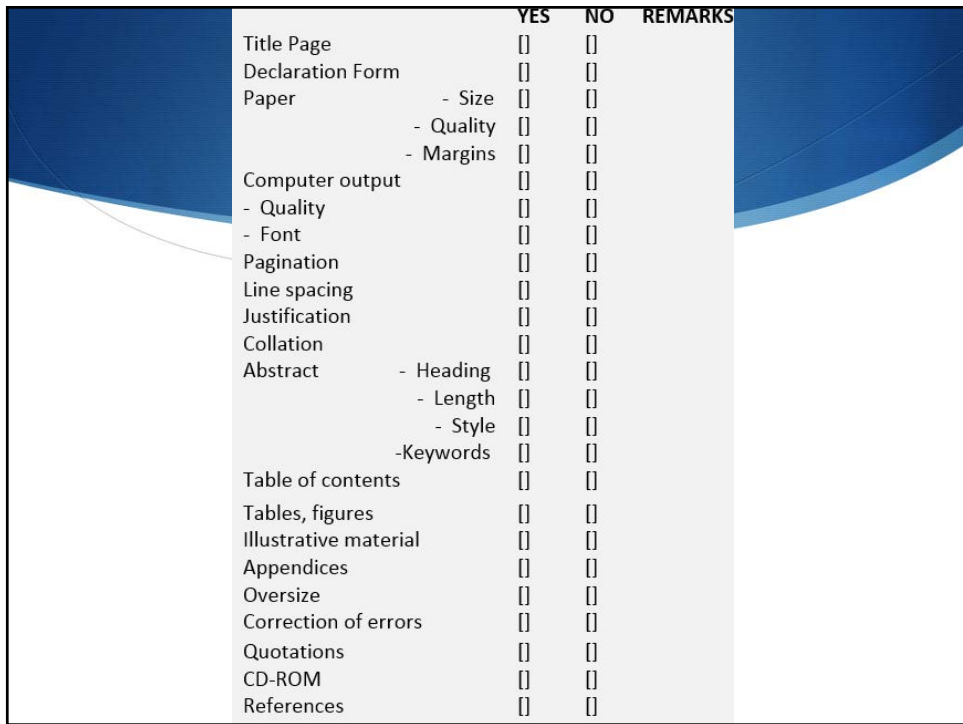

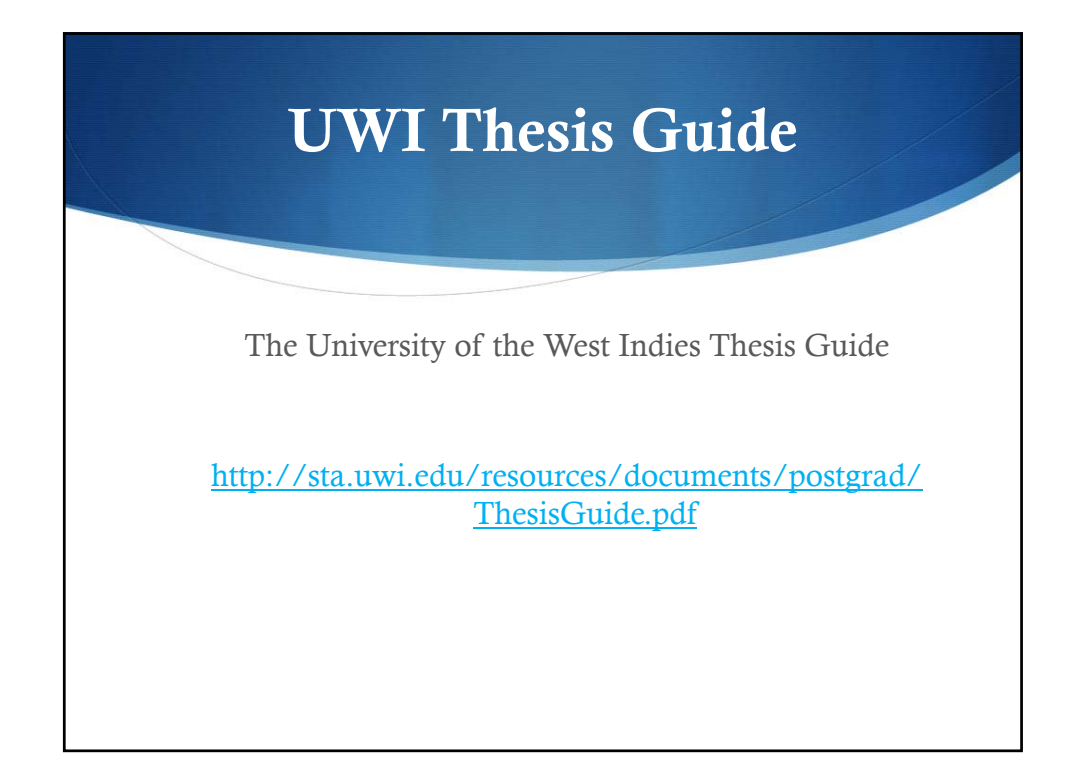

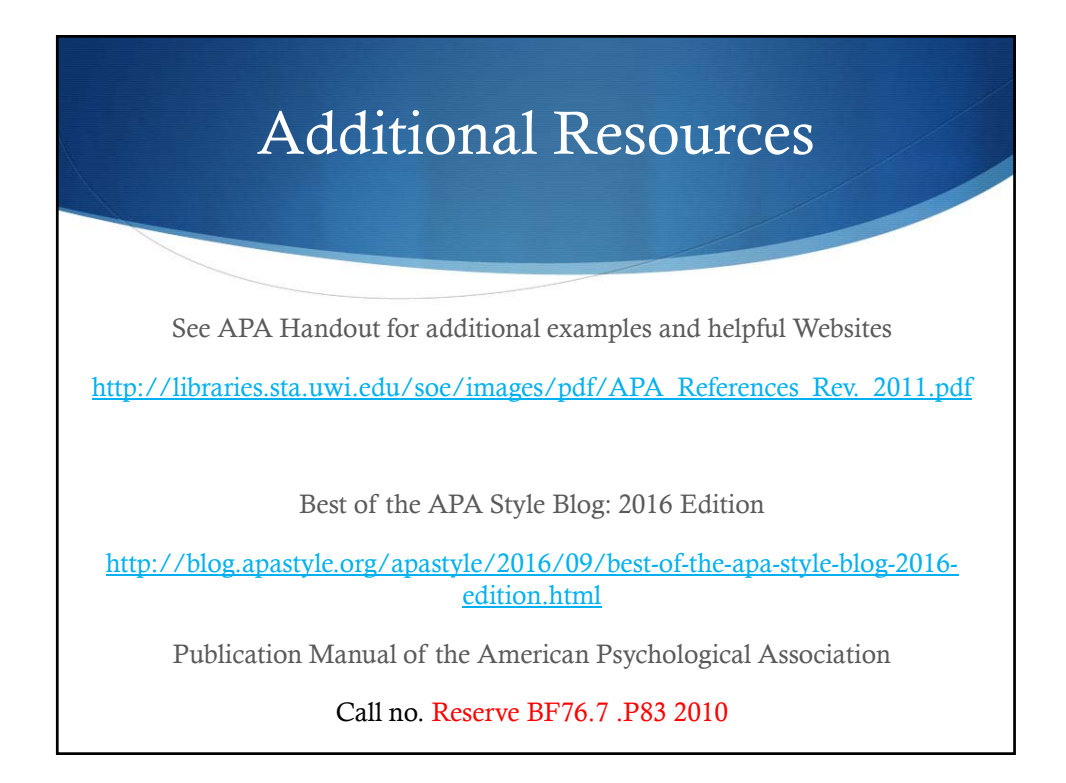

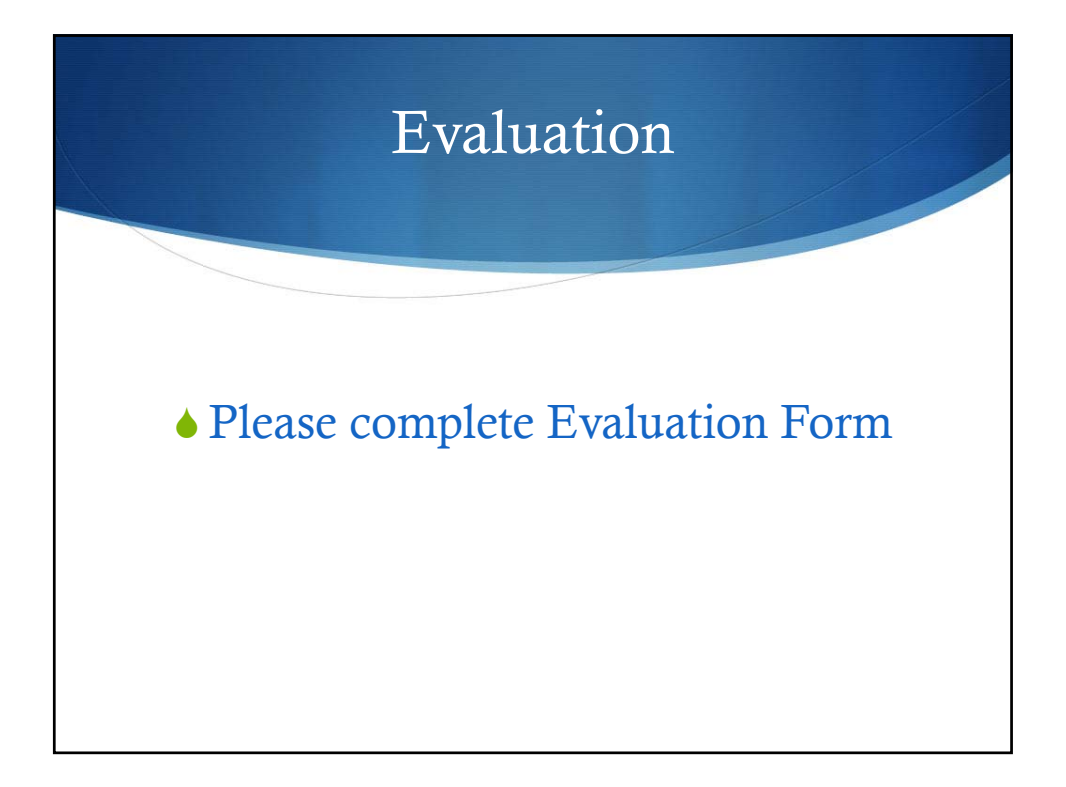